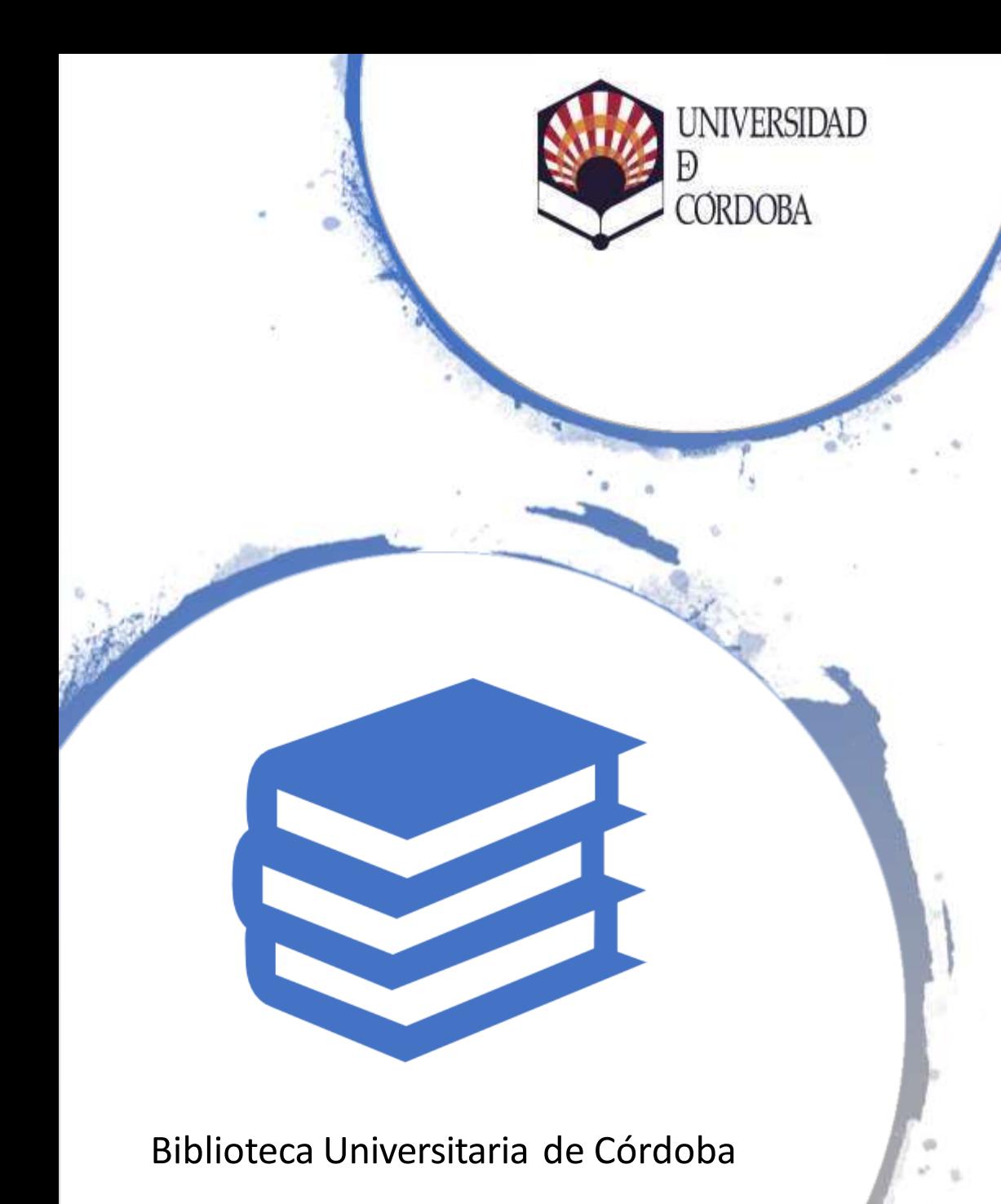

LA BIBLIOTECA UNIVERSITARIA: RECURSOS ELECTRÓNICOS PARA LA INVESTIGACIÓN

Web of Science<sup>®</sup>

https:/[/www.webofscience.com/wos/woscc/basic-search](http://www.webofscience.com/wos/woscc/basic-search)

## **¡¡Recomendable:registrarse!!**

- Plataforma on-line que contiene Bases de Datos de información bibliográfica y recursos de análisis de la información multidisciplinar más importante del mundo
- Interfaz única
- Actualización diaria
- **254 categorías temáticas**
- **Productor de los principales índices científicos**. Posición (casi) única en los procesos de legitimación de la ciencia
- Proporciona acceso a las colecciones electrónicas con una búsqueda conjunta en todas sus bases de datos.
- Valor añadido en ciertas bases de datos (campos de control de Medline)
- Permiten evaluar y analizar el rendimiento de la investigación, herramienta para analizar la actividad investigadora y contabilizar las citas bibliográficas → **detectar tendencias**
- Publicaciones de alta calidad en revistas líderes mundiales
- Artículos, cartas, correcciones, revisiones, editoriales, etc.
- Acceso a 34.800 revistas de alta calidad: se indexan las revistas más destacadas de la investigación
- Busca en más de 187 millones de registros
- Cobertura de publicaciones globales más de 80 países y 32 idiomas
- 3.100 revistas acceso abierto (incluye SciELO, KJD, RSCD, Medline..)
- 2.460 revistas acceso abierto WOS CC

# Plataforma Web of **Science**

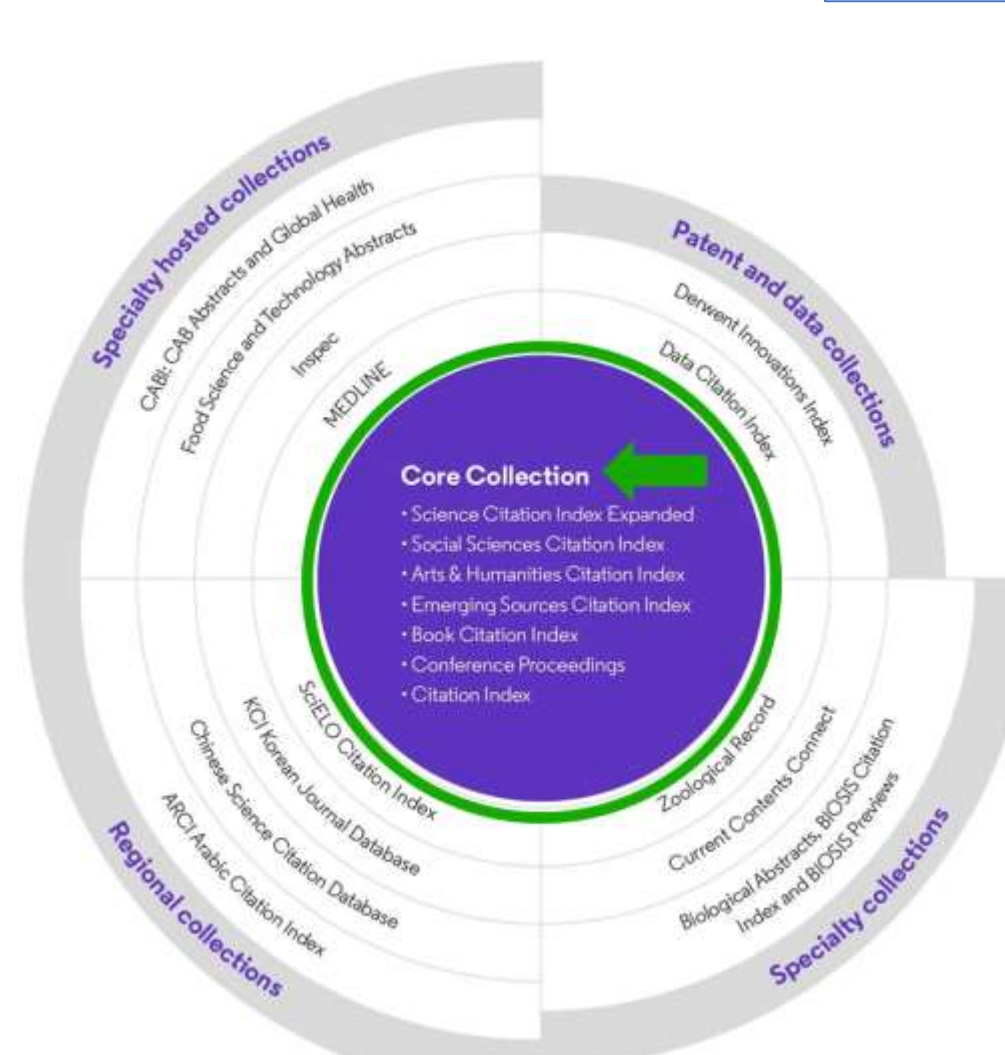

187.8 millones de registros 2.1 billones de referencias citadas 18.5 millones de registros OA 103 millones de patenetes para 51 millones de invenciones 13.3 millones de datasets 34,800+ Revistas 254 categorías temáticas

Referencias citadas en los artículos publicados como términos de índices temáticos

Web of Science"

Garfield 1955

## **ENCONTRAR INFORMACIÓN NUEVA BASADA EN INFORMACIÓN CONOCIDA** 1. Descubrir quien está citando sus trabajos de investigación y cómo estos influyen sobre nuevos proyectos 2. Descubrir que direcciones está progresando la investigación

- 3. Conocer los trabajos de colegas e identificar sus fuentes de información
- 4. Además de proporcionar información bibliográfica, permite evaluar, analizar el rendimiento y la calidad científica de la investigación.

### PRODUCCIÓN Y LEGITIMACIÓN DEL CONOCIMIENTO CIENTÍFICO

GARFIELD,E., The evolution of de Science Citation Index*, International Microbiology, nº* 10, pp. 65-69

### C Clarivate

## Web of Science"

- **Buscar** documentos
- **Ordenar** documentos
- **Refinar** resultados
- **Analizar** resultados
- **Descubrir** nuevos artículos
- **Identificar** temas
- **Evaluar** documentos
- **Marcar** documentos
- **Exportar** documentos
- **Personalizar**
- **\*Guardar** documentos Por ahora no es posible. Lo habilitarán

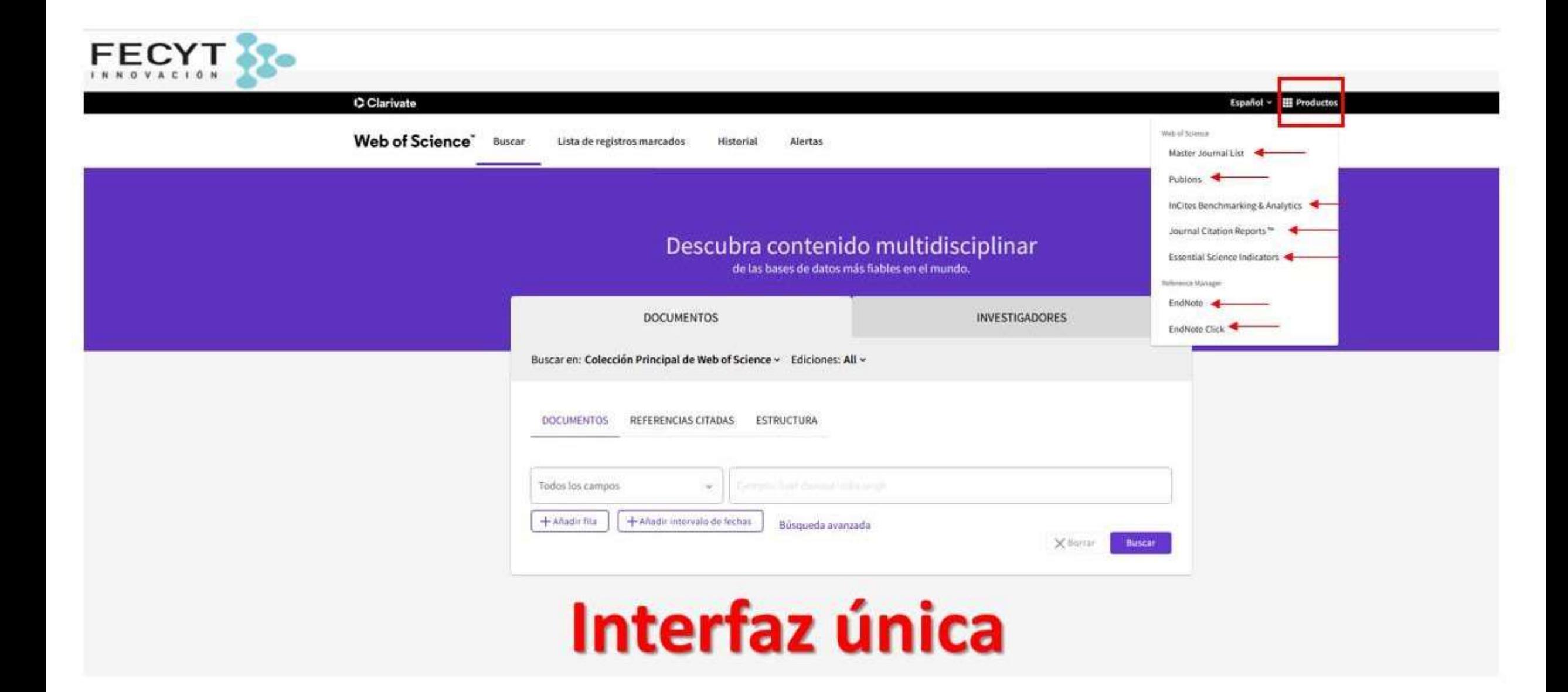

• **EndNote Click** lo ayuda a acceder a sus archivos PDF de texto completo más rápido al conectarlo de manera segura a las suscripciones a revistas de su biblioteca y al contenido de acceso abierto. Una vez que tenga el PDF, puede exportarlo fácilmente a su herramienta de administración de referencias favorita o descargarlo en su escritorio.

Es una herramienta que proporciona estadísticas para conocer las tendencias en investigación científica:

Permite obtener la siguiente información: Indicadores, Artículos más citados en los últimos 10 años (highly cited papers), Artículos más citados en los últimos dos años (hot papers).

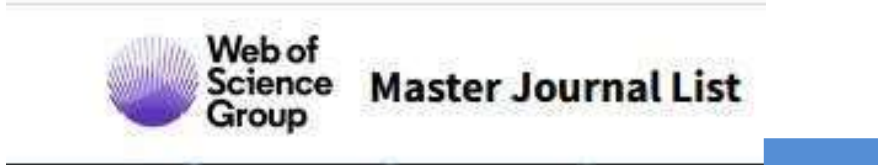

EndNote<sup>"</sup>Click

 $\mathbf C$  Clarivate

Formerly Kopernio

**InCites** 

**Master Journal List** es una herramienta web que permite consultar títulos de revistas alojadas en los índices de la plataforma de Web of Science Core Collection, además de en otras colecciones especializadas como Biological Abstracts, BIOSIS Previews, Zoological Record y Current Contents Connect.

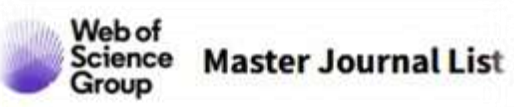

Herramienta que permite la consulta de las revistas indizadas en WOS : Core Collection, Current Contents, Biosis, etc.

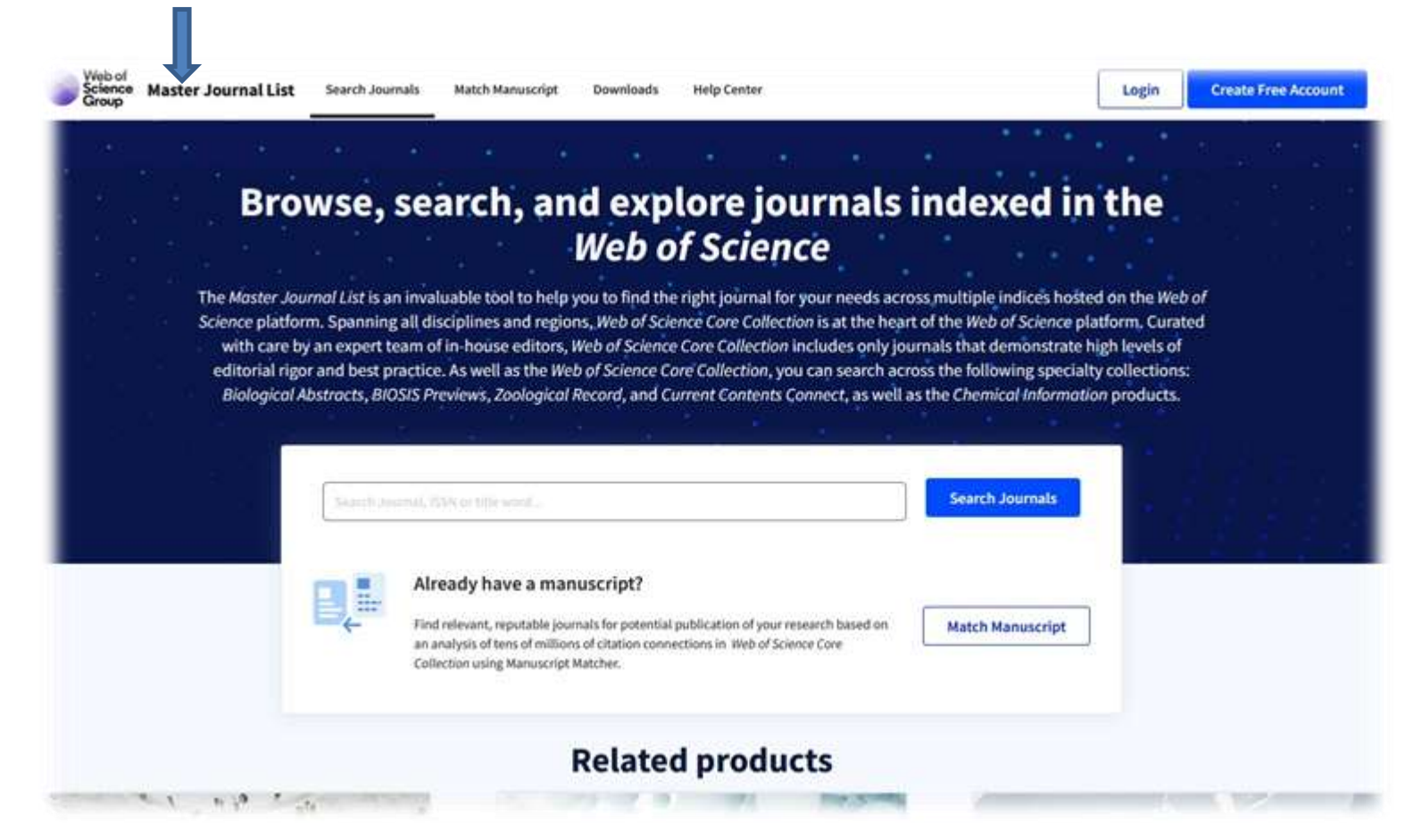

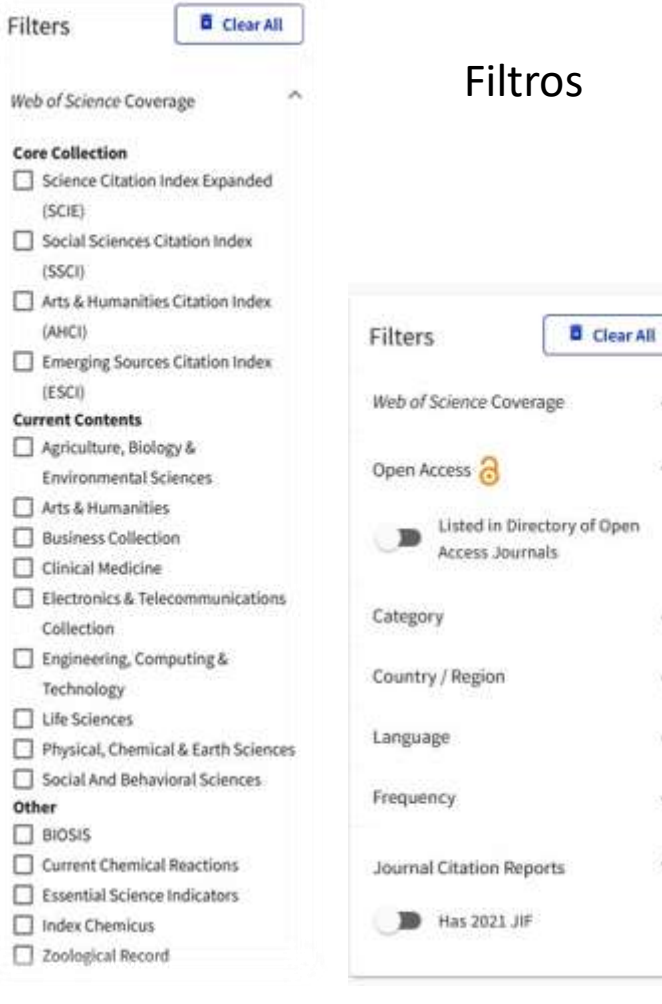

**M** 

### ¿Qué criterios de calidad tienen las revistas en WOS?

### WEB OF SCIENCE. PROCESO DE EVALUACIÓN

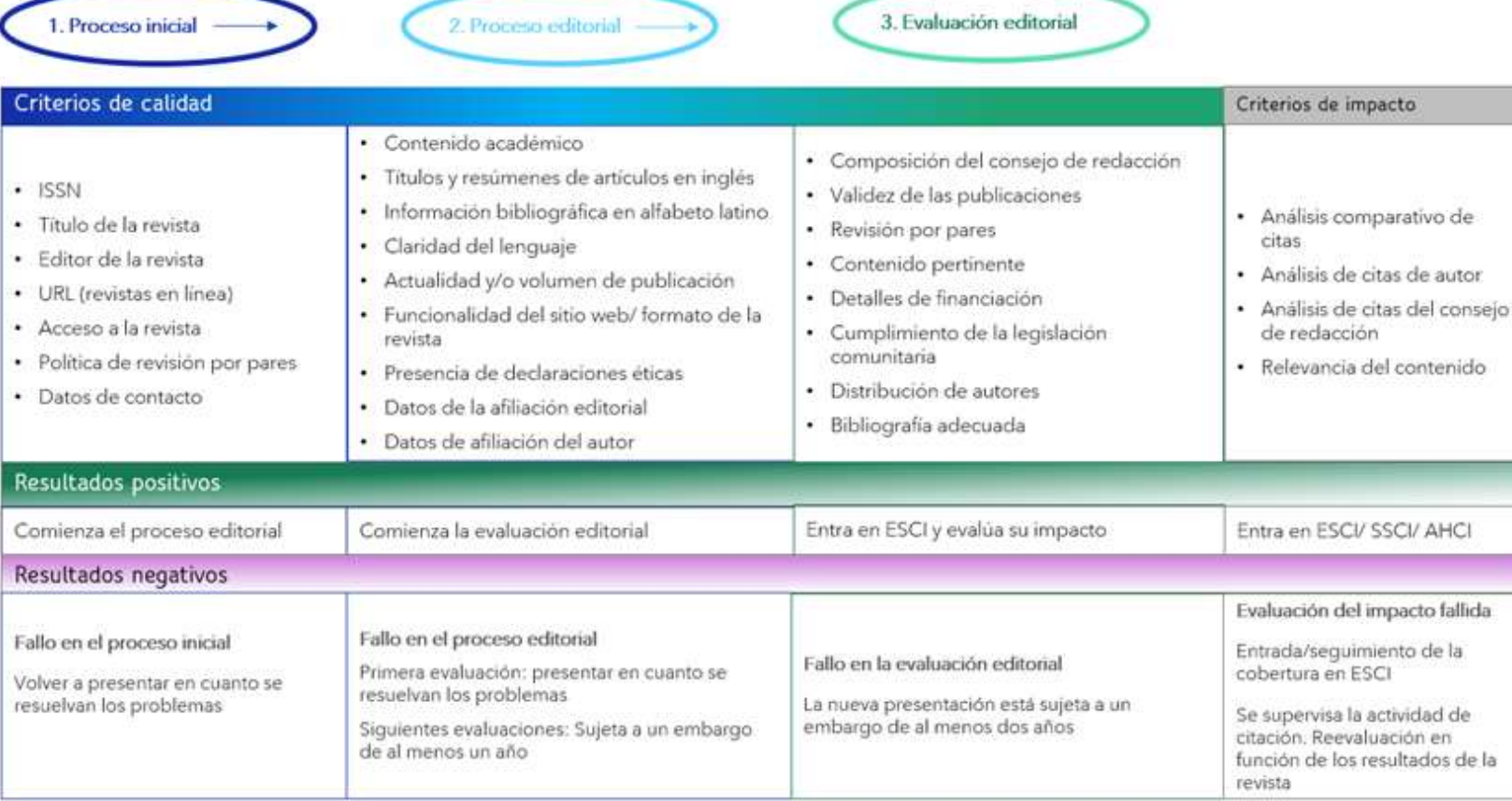

# 1. BÚSQUEDA

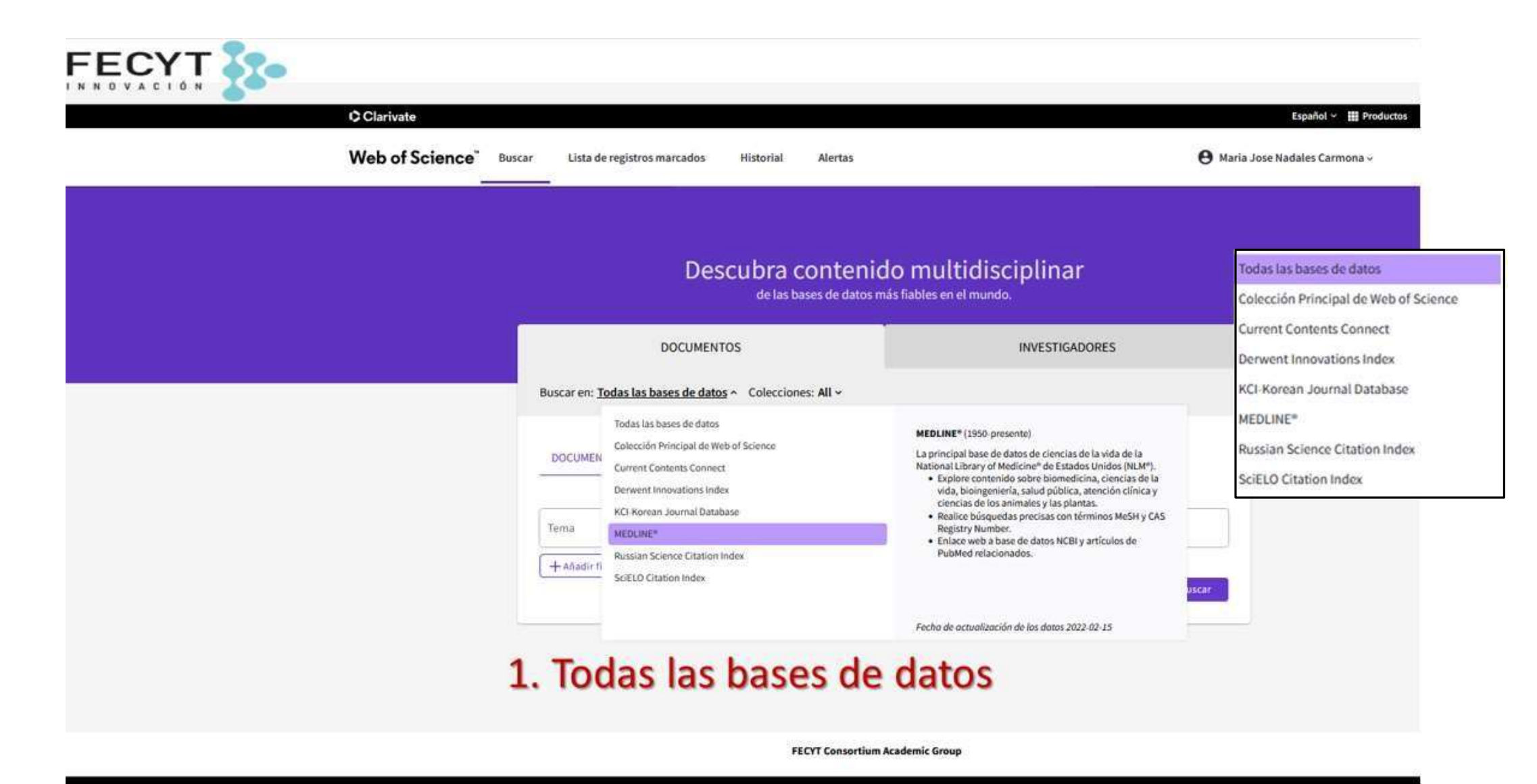

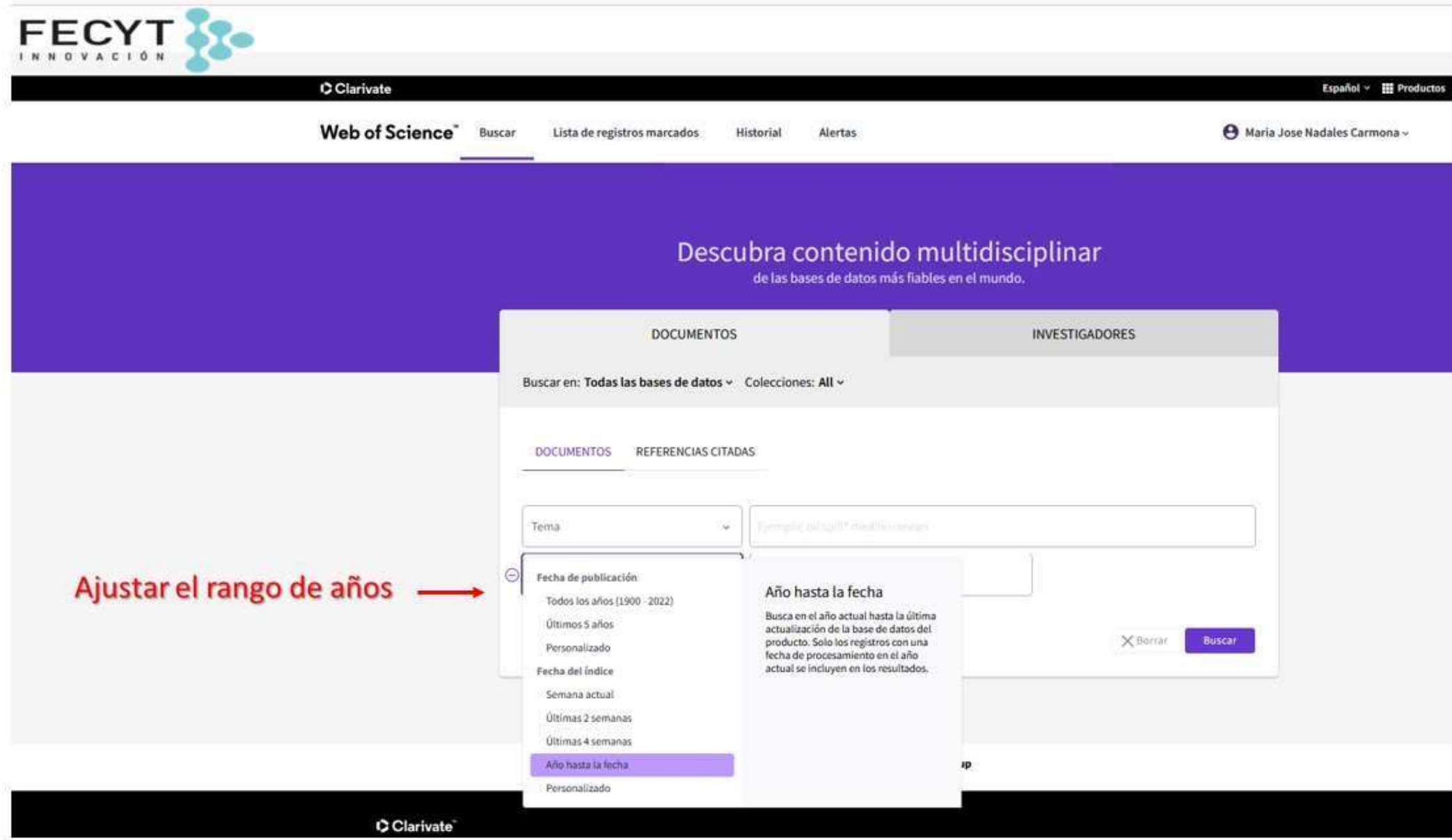

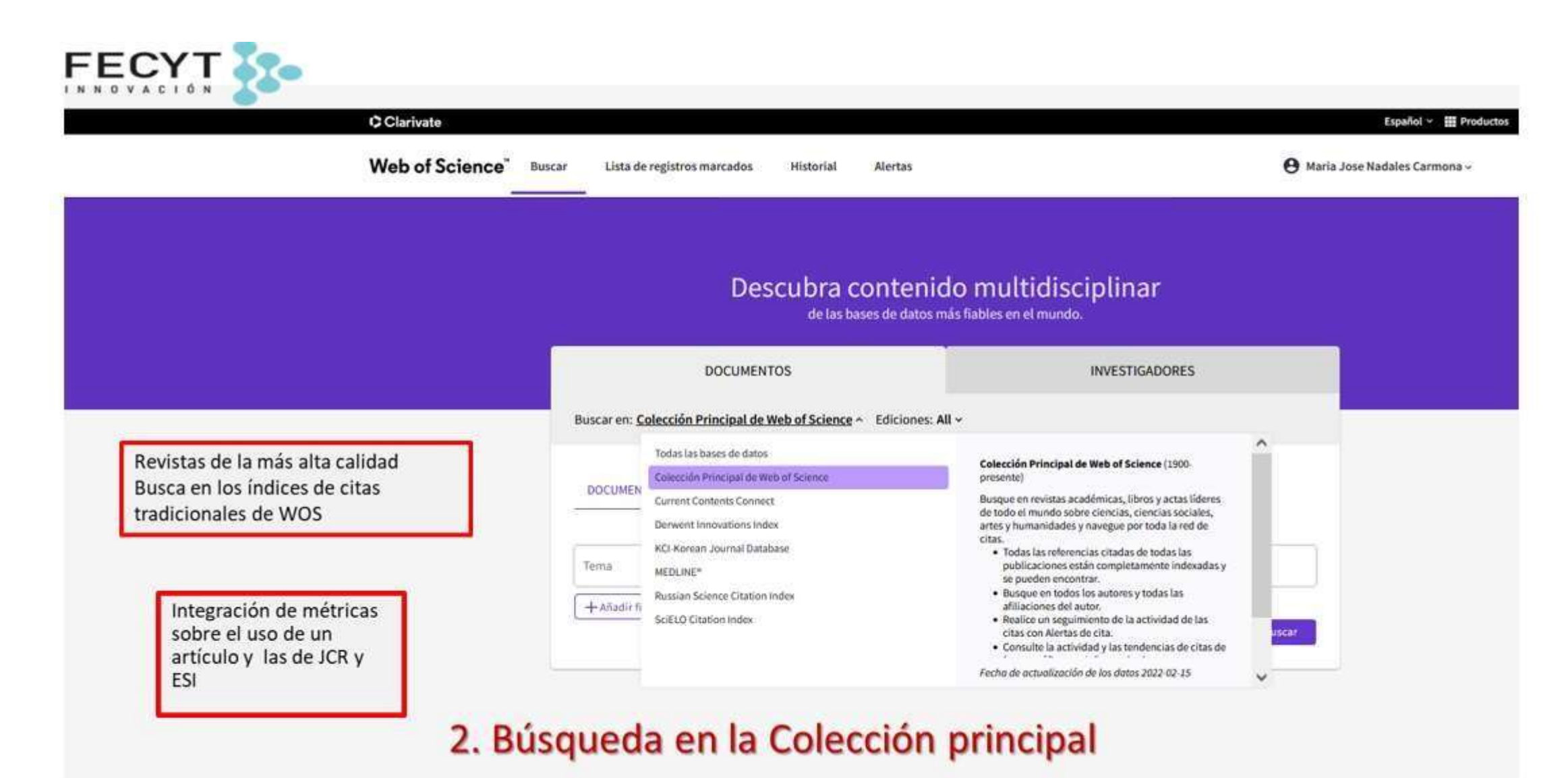

**FECYT Consortium Academic Group** 

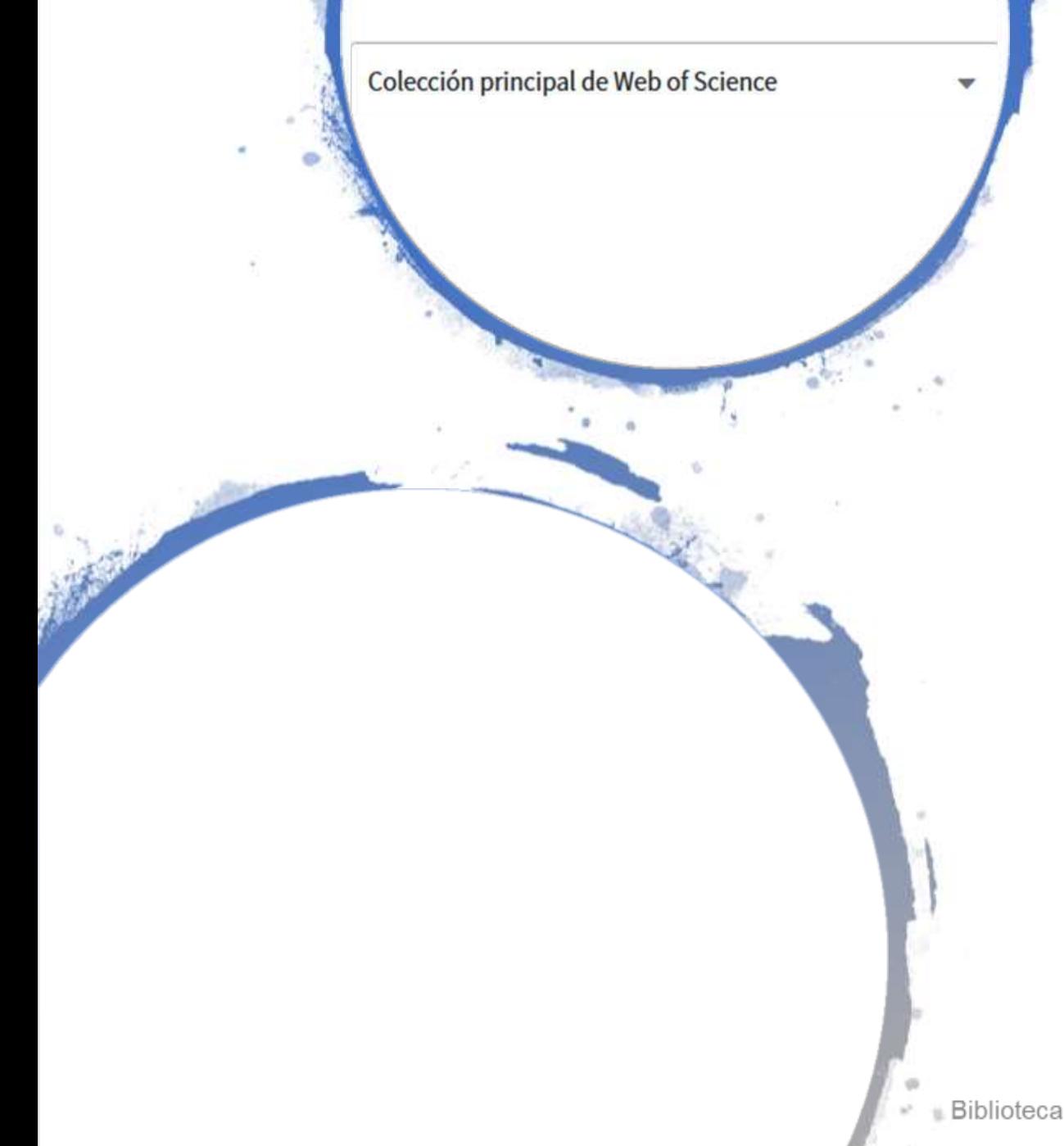

•El nombre no es casual. Se considera la parte más importante de WoS porque reúne las principales bases de datos, además de proporcionar plenas capacidades de búsqueda y análisis.

•Core Collection están las revistas de más alta calidad. Cada revista indexada tiene las condiciones requeridas en cuanto a calidad. Se indexa la revista completa (también agradecimientos que serán importantes para ver financiaciones)

## Búsqueda en la Colección Principal

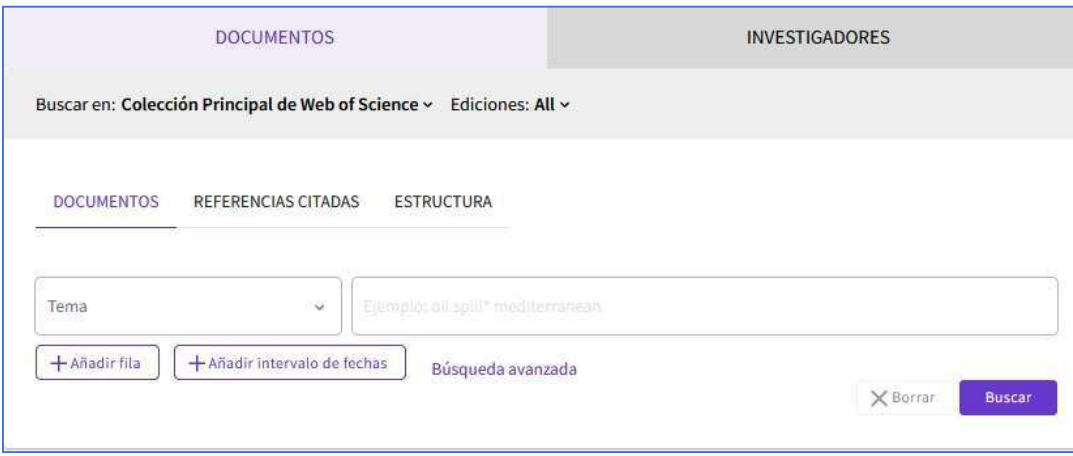

**[Colección](https://apps.webofknowledge.com/WOS_GeneralSearch_input.do?product=WOS&search_mode=GeneralSearch&SID=C1NwgMaYFWEEwU4zkEs) principal de Web of Science** (1900-presente)

•Búsqueda en **revistas académicas, libros y actas líderes** de todo el mundo sobre ciencias, ciencias sociales, artes y humanidades y permite navegar por toda la **red de citas**.

• Todas las referencias citadas de todas las publicaciones están **completamente indexadas** y se pueden encontrar.

- Búsqueda en todos los autores y todas las afiliaciones del autor.
- Puede realizar un seguimiento de la actividad de las citas con **Alertas de cita.**
- Consultar la actividad y las tendencias de citas de forma gráfica con Informe de citas.
- Analizar resultados para identificar tendencias y patrones de publicación.

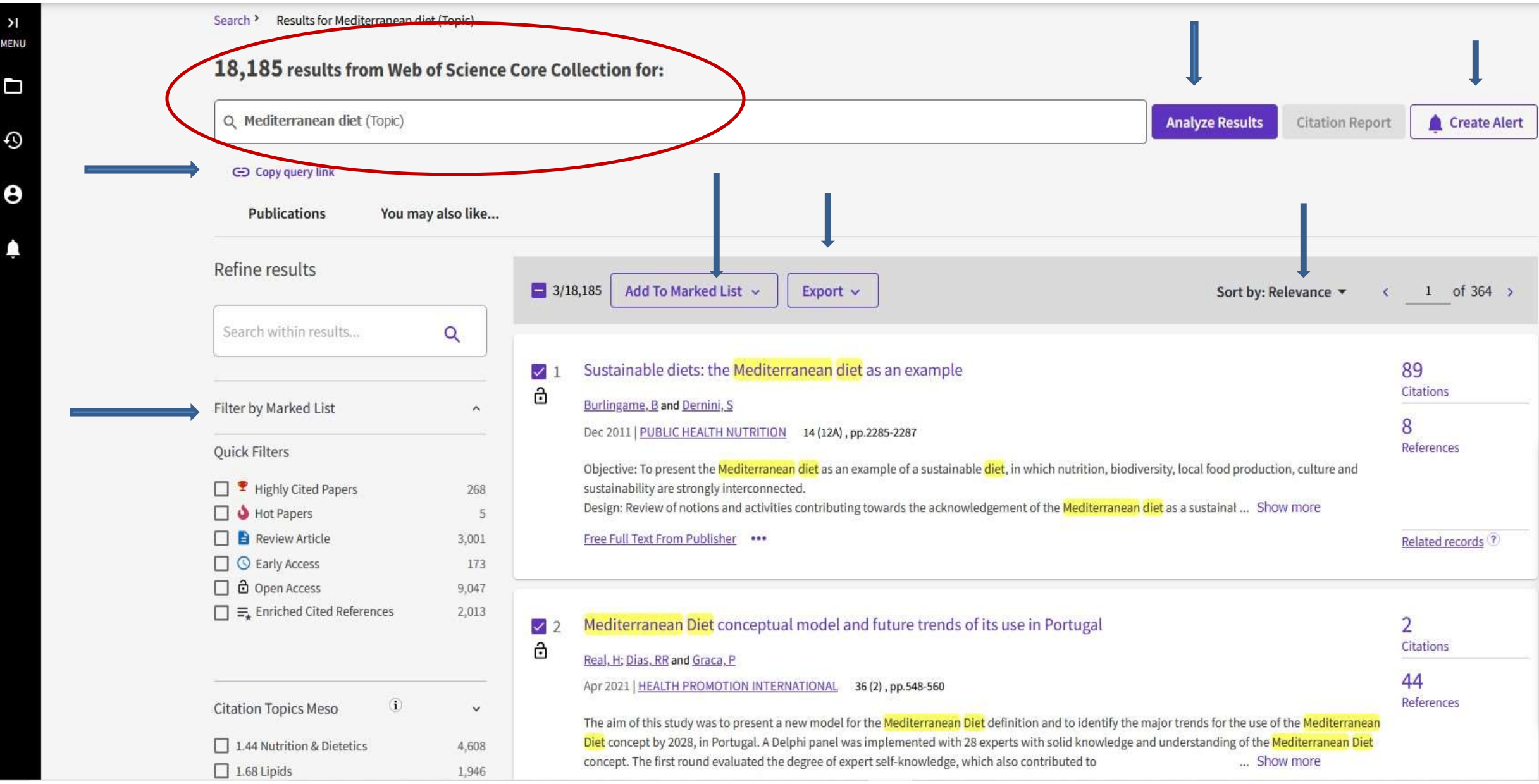

## Lista de registros marcados

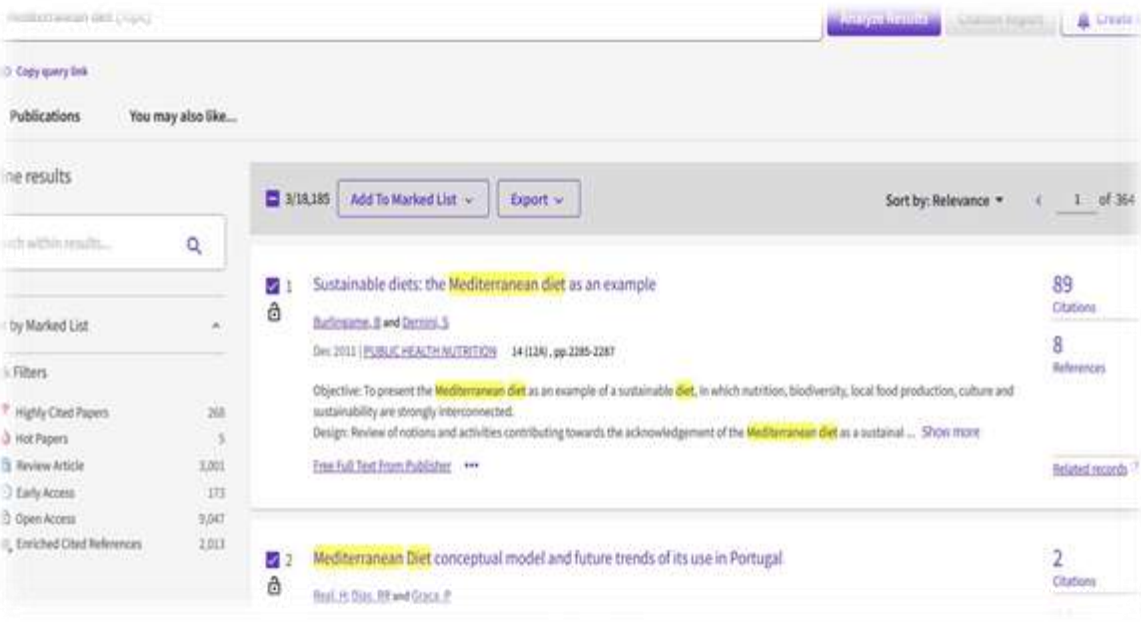

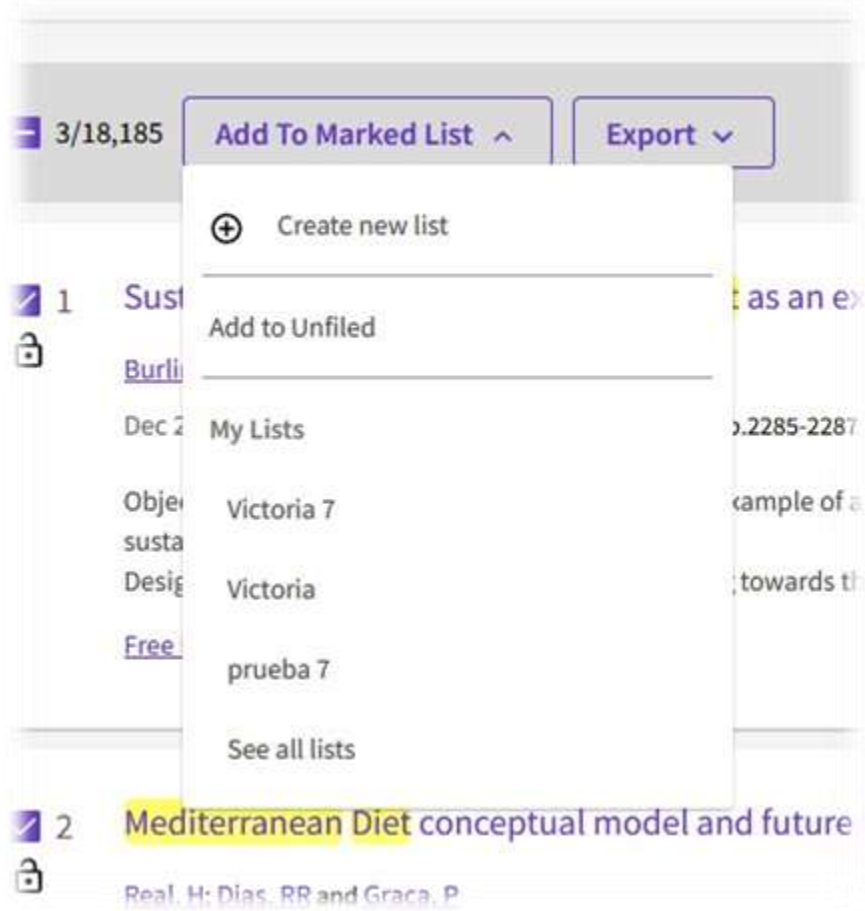

## RESULTADOS ¿Qué hacer?

- $\checkmark$  Analizar resultados
- $\checkmark$  Crear Alertar
- $\checkmark$  Copiar enlace
- $\checkmark$  Refinar resultados : filtrar
- $\checkmark$  Ordenar resultados
- $\checkmark$  Añadir a la lista de registros marcados
- $\checkmark$  Exportar

# Registro de WOS

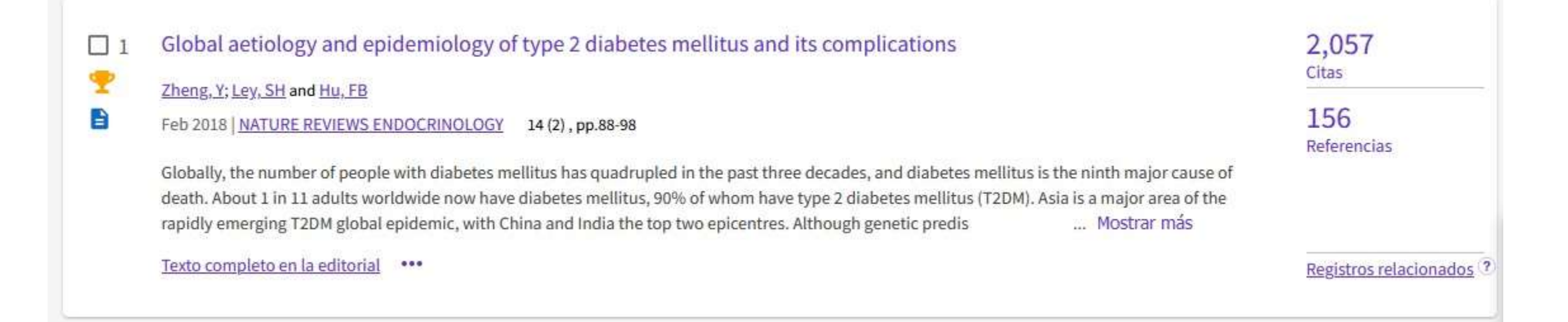

- Referencia bibliográfica
- Indicadores
- Nº de citas
- Nº de referencias
- Registros relacionados : lista de registros que citan al menos un documento citado por el registro principal

## Búsqueda de documentos por tema

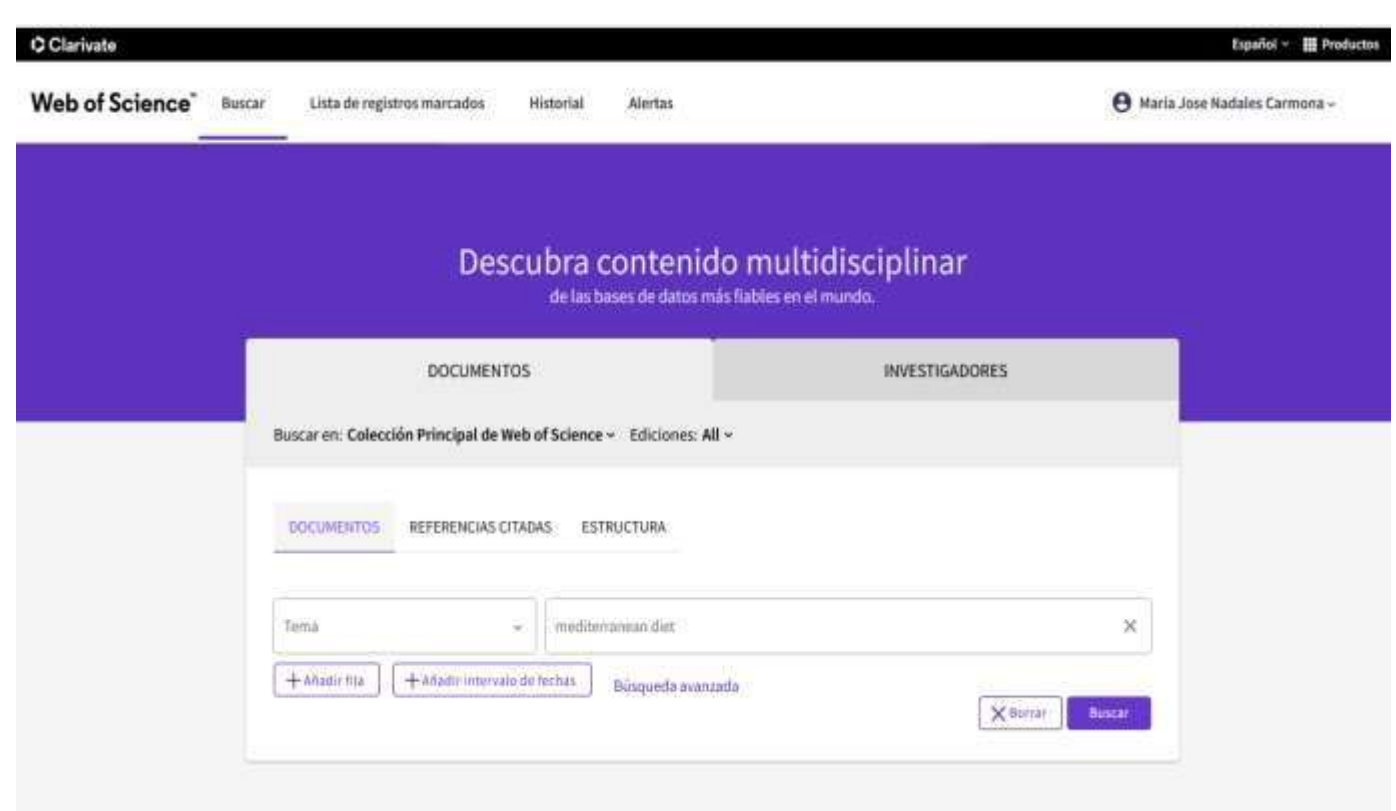

### ijRecuerda!! Hasta 1991, sólo se indexaban los títulos, los autores y las referencias citadas. En 1991, se empezó a indexar también los resúmenes y las palabras clave.

- Buscar siempre en inglés (aunque la publicación esté en otro idioma porque todo está indexado en inglés)
- Una búsqueda por tema busca en:
- $\triangleright$  Títulos
- $\triangleright$  Resúmenes
- $\triangleright$  Palabras clave del autor

## Búsqueda por tema: Operadores Booleanos

No es necesario introducir el operador AND para recuperar varios términos de búsqueda Operadores booleanos: AND, OR, NOT, NEAR/x (muy útil) El comodín derecho o izquierdo con el símbolo \* permite recuperar variaciones de la palabra Para recuperar un termino exacto (compuesto o no) encerrarlo entre comillas (por ej "growth hormone")

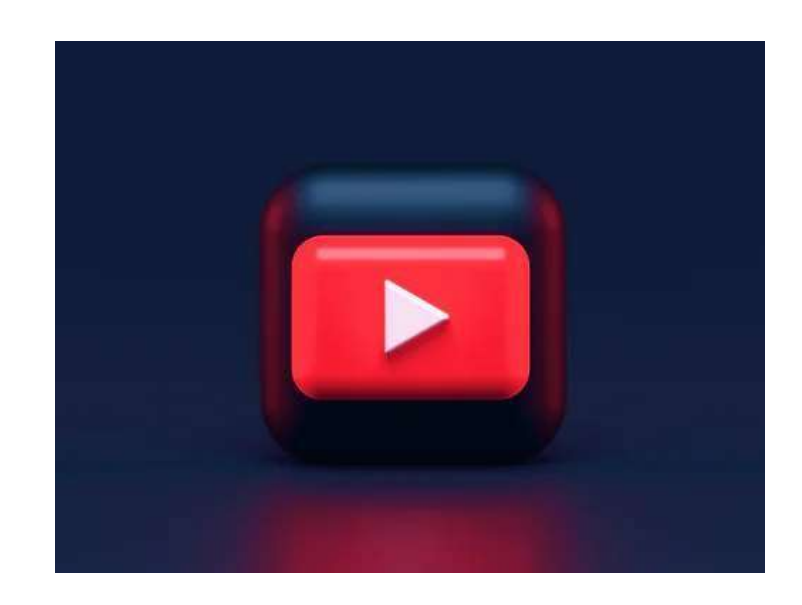

Vídeo: https://voutu.be/JEenRo4vong

# 2. Ordenar resultados y exportar resultados

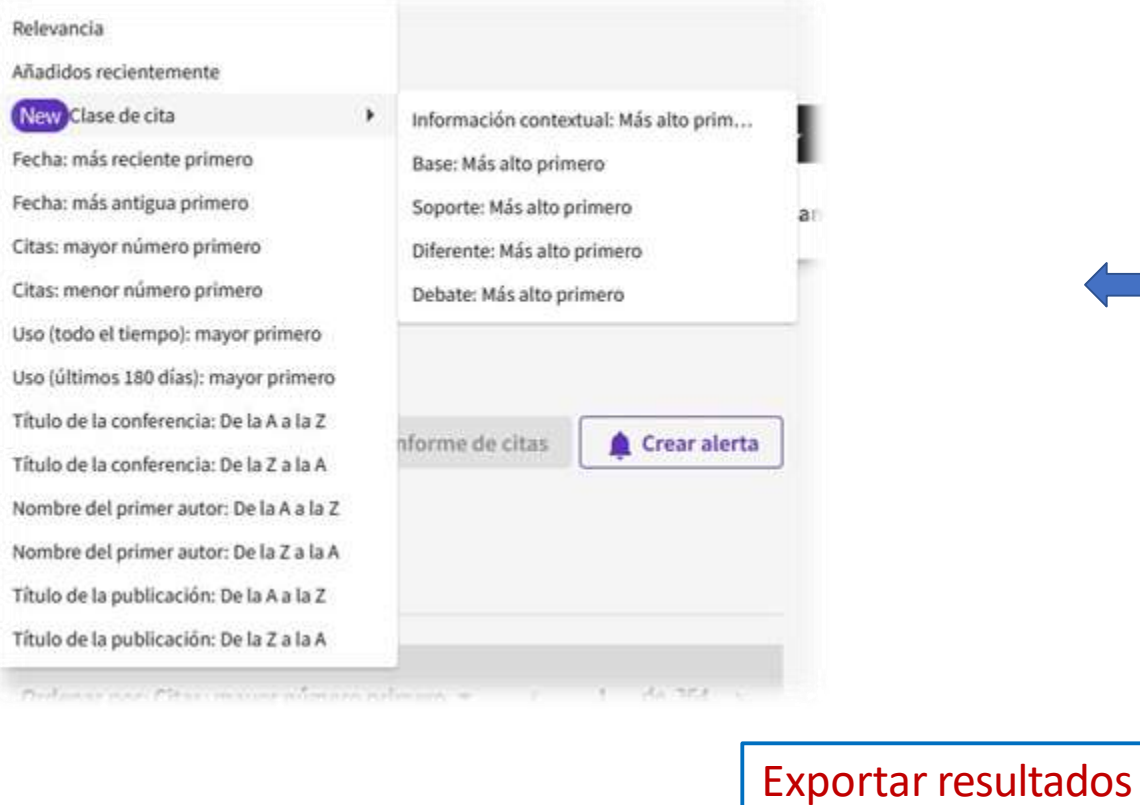

Biblioteca Universitaria de Córdoba

### Opciones de ordenación de resultados

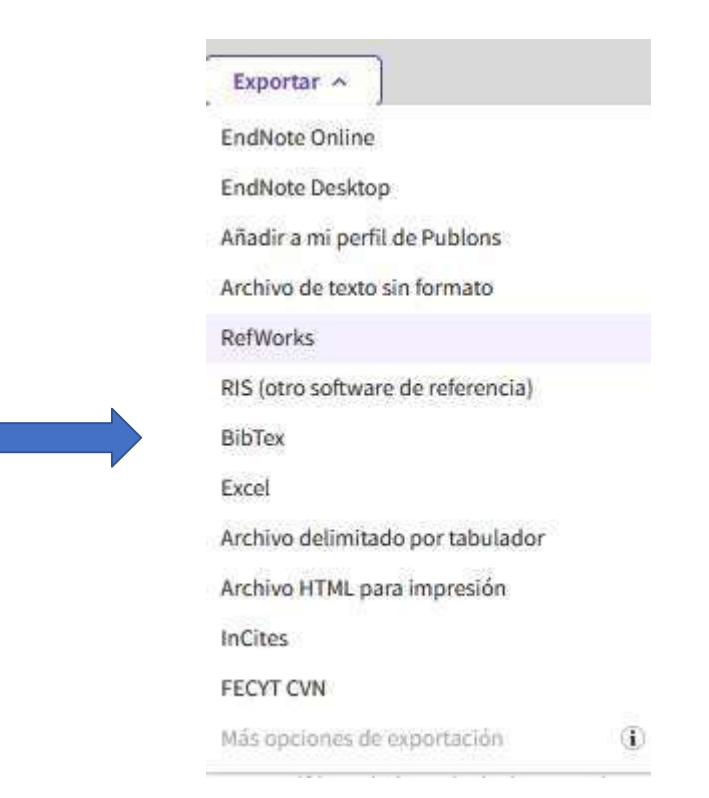

#### CClarivate Español ~ **III** Productos **Web of Science** Maria Jose Nadales Carmona v Buscar Lista de registros marcados **Historial** Alertas Buscar > Results for mediterranean ... > Resultados sugeridos > Results for mediterranean diet (Tema) 16,279 resultados de la Colección Principal de Web of Science para: Q mediterranean diet (Tema) Analizar resultados Informe de citas Crear alerta Copiar enlace o Copiar enlace de consulta de la consultaPublicaciones Puede que también le guste... Refinar resultados  $\Box$  0/16,279 Añadir a la lista de marcados Exportar v Ordenar por: Relevancia ~ 1 de 326  $\epsilon$  $\alpha$ 76  $\begin{array}{|c|c|c|}\n\hline\n&1\n\end{array}$ Sustainable diets: the Mediterranean diet as an example Filtros rápidos Citas Ĝ. Burlingame, B and Dernini Dec 2011 | PUBLIC HEALTH NUTRITION 14 (12A), pp.2285-2287 Highly Cited Papers 234 8 Objective: To present the Mediterranean diet as an example of a sustainable diet, in which nutrition, biodiversity, local food production, culture and Referencias Hot Papers  $5$ sustainability are strongly interconnected.  $\Box$  **B** Artículos de revisión Design: Review of notions and activities contributing towards the acknowledgement of the Mediterranean diet as a sustainable i ... Mostrar más 2,548 Registros ?  $\Box$   $\odot$  Acceso anticipado 187 Texto completo gratuito de la editorial \*\*\* relacionados □ *Acceso abierto* 7,662 **D** Mediterranean Diet conceptual model and future trends of its use in Portugal 1 Cita: Ĝ Real, H; Dias, RR and Graca, Años de publicación  $\checkmark$ Apr 2021 | HEALTH PROMOTION INTERNATIONAL 36 (2), pp.548-560 44 The aim of this study was to present a new model for the Mediterranean Diet definition and to identify the major trends for the use of the Mediterranean  $\Box$  2022 161 Referencias Diet concept by 2028, in Portugal. A Delphi panel was implemented with 28 experts with solid knowledge and understanding of the Mediterranean Diet  $\boxed{ } 2021$ 1,790 concept. The first round evaluated the degree of expert self-knowledge, which also contributed to the final questionnaire buildir ... Mostrar más  $\Box$  2020 Registros 1,618 Artículo del repositorio gratuito y publicado Ver texto completo \*\*\* relacionados  $\Box$  2019 1,521  $\begin{array}{|c|c|c|c|c|} \hline \rule{0.2cm}{.04cm} & 2018 \\ \hline \end{array}$ 1,353 Ver todo > 3 Mothers and Children Adherence to the Mediterranean Diet: vidence from a Mediterranean Country Dayi, T; Soykut, G; (...); Yucecan, S **ST LOOCOCCC IN MITOLION 1171**

## Filtros para refinar los resultados

Clicar en "ver todo" a pie de página para ver todas las opciones de cada filtro.

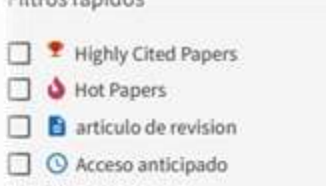

Elitene ránisine

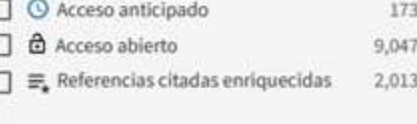

268 5 3,001

68

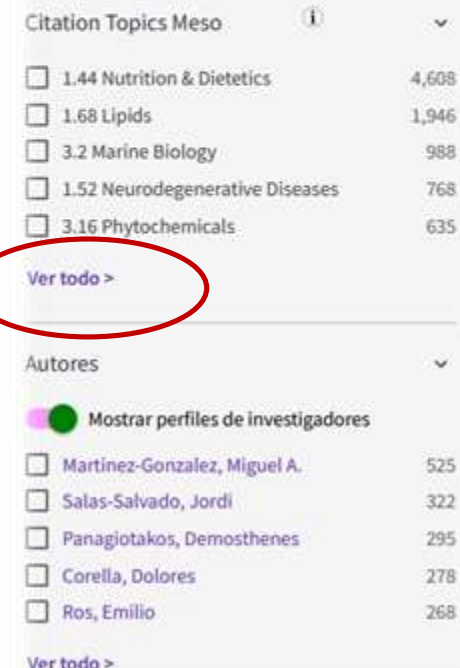

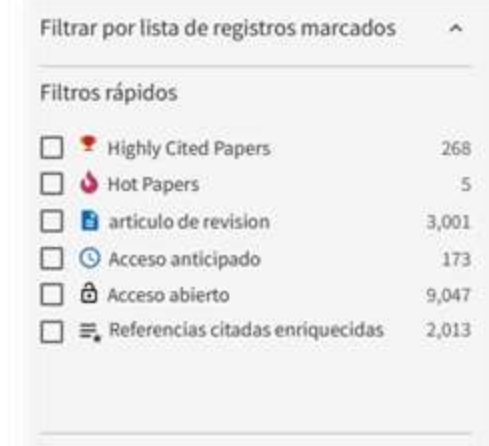

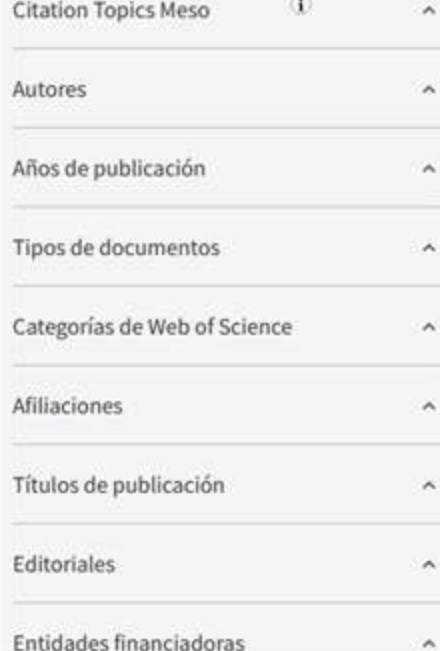

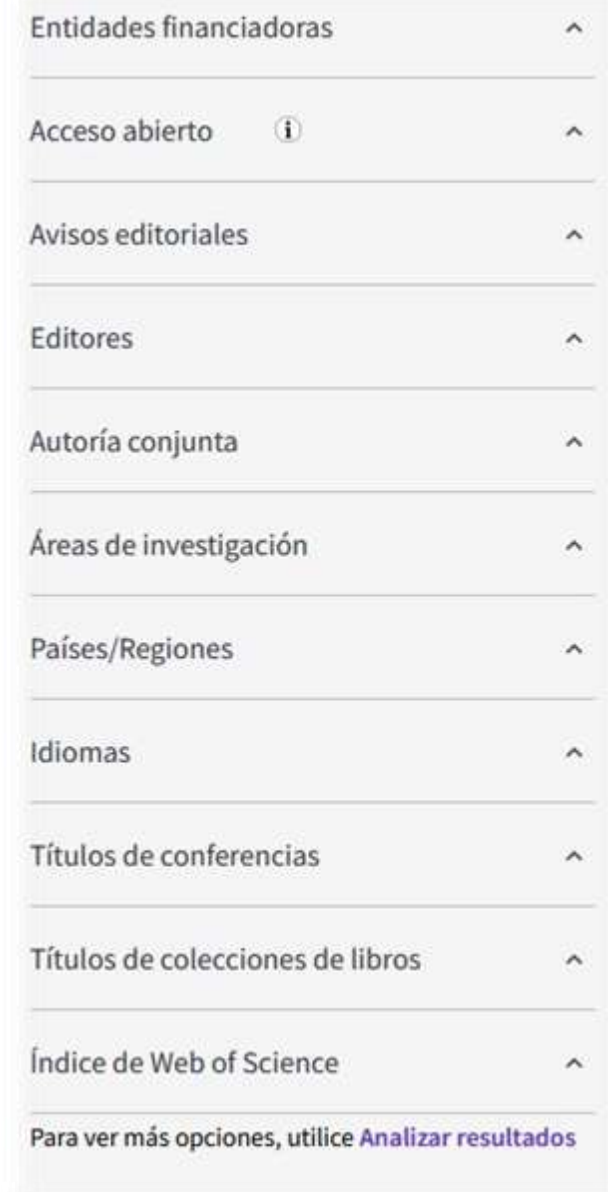

# **3 GESTIONAR RESULTADOS**

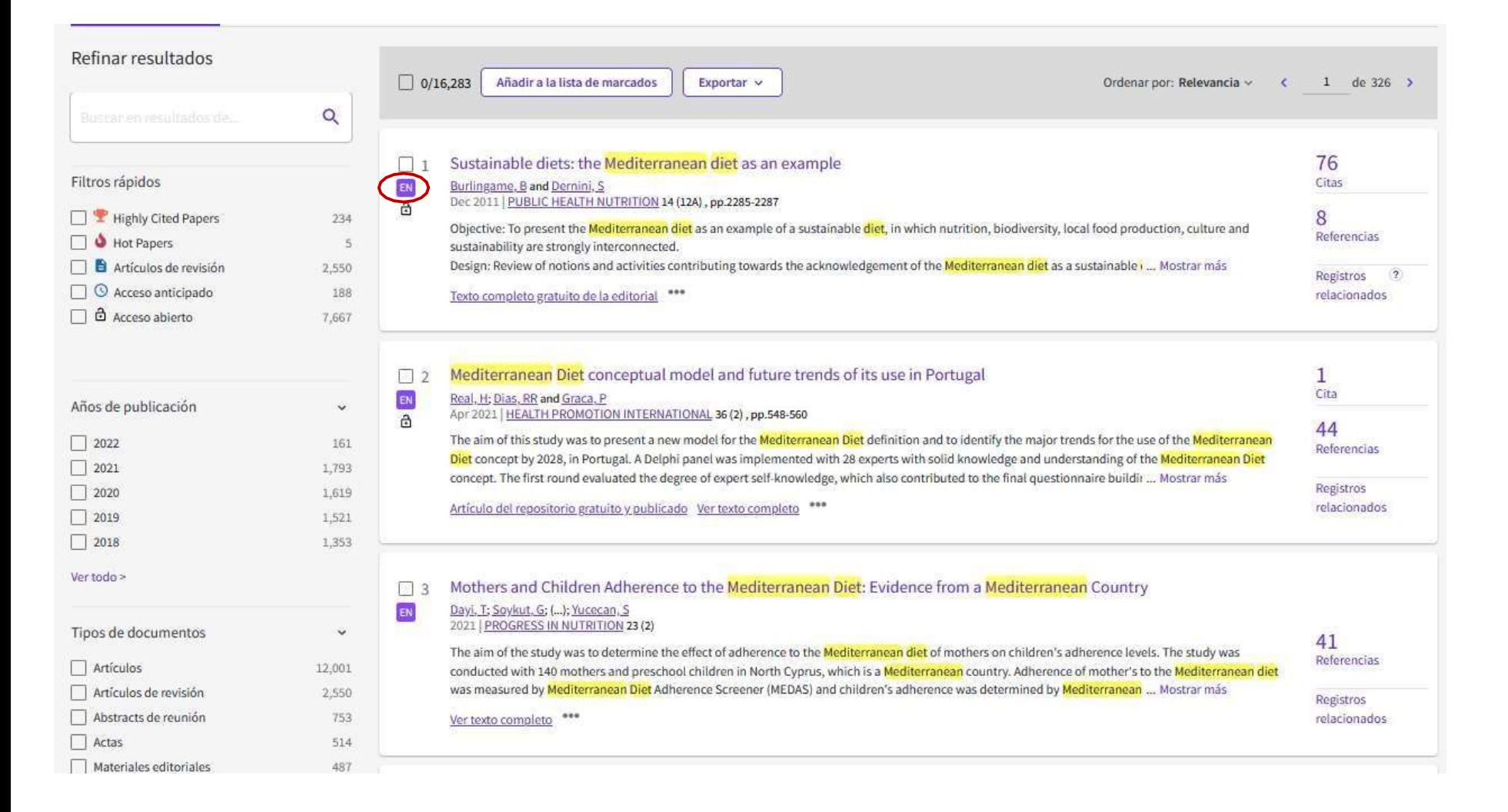

## Resultados guardados en Endnote**EN**

## Descarga del CVN

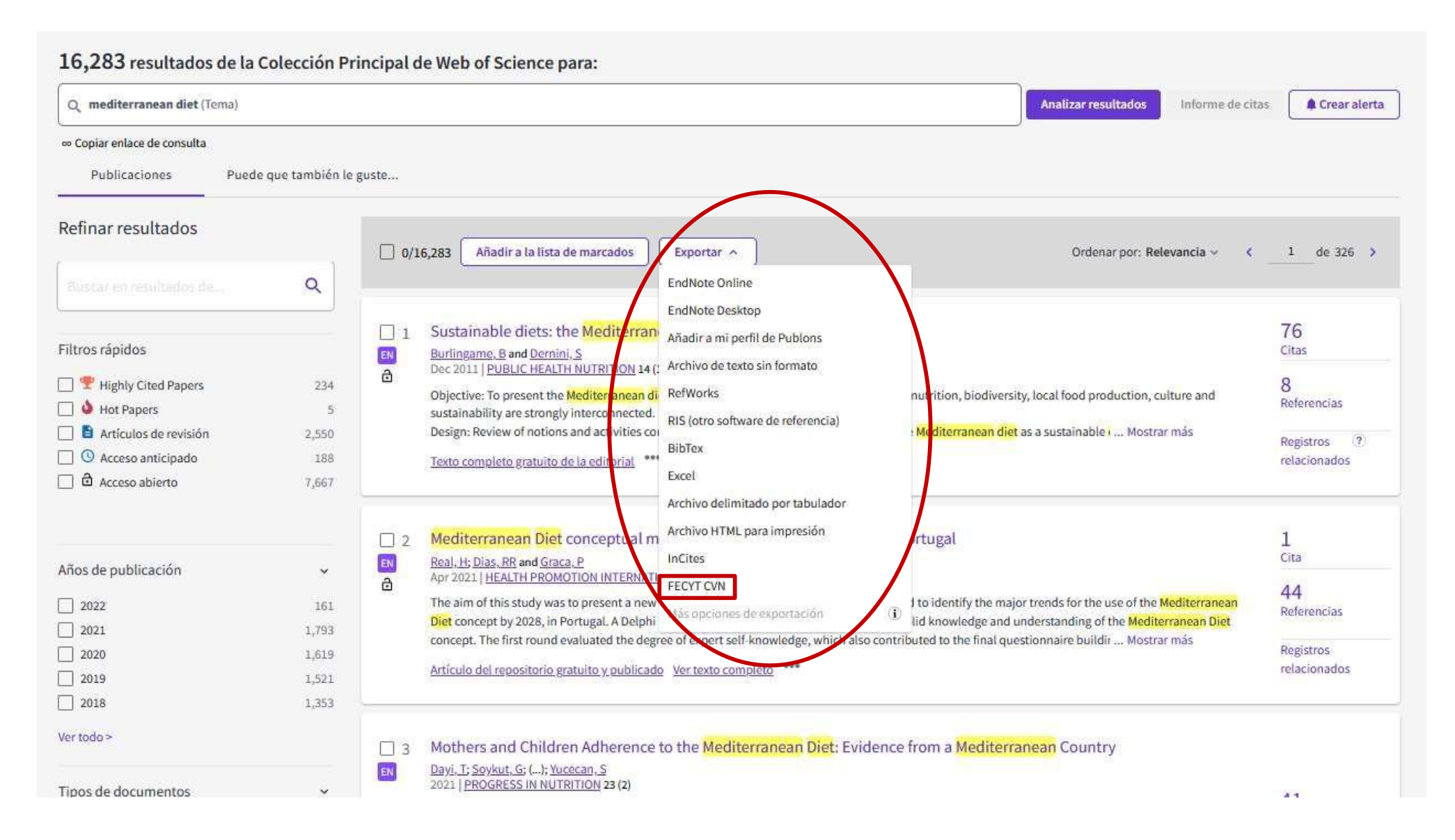

## Normalización Curriculum

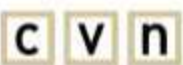

#### CURRÍCULUM VÍTAE NORMALIZADO

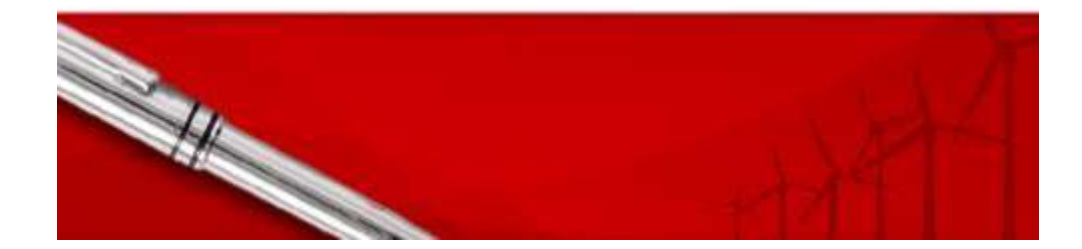

Se descarga un PDF con la lista de publicaciones, los datos de la revista y su factor de impacto (y ranking) en el año de publicación del artículo

CVN es un currículum vítae único para los investigadores.

Un currículum vítae digital y **normalizado.**

Un contenido y formato **estándar** de los CV de los investigadores.

Un modelo de interpretación de la información que permite el salto a la **administración electrónica.**

Un eslabón para contar con el **registro de investigadores** totalmente integrado.

Ventajas CVN:

- Permite **unificar** el formato de CV para las convocatorias de I+D+I
- Facilita la **transferencia** y valorización de resultados de la investigación
- CVN es **multilingúe**, permite la traducción automática a idiomas cooficiales, inglés y francés .

CURRENT FOR VITALE NEWSFILM PLATE

3c546c55ef7d9820109c3de749be7e2a

#### Actividades científicas y tecnológicas

#### Producción científica

#### Publicaciones, documentos científicos y técnicos

Grosso, Giuseppe; Micek, Agnieszka; Godos, Justyna; Pajak, Andrzej; Sciacca, Salvatore; Galvano, Fabio; Giovannucci, Edward L.Dietary Flavonoid and Lignan Intake and Mortality in Prospective Cohort Studies: Systematic Review and Dose-Response Meta-Analysis. AMERICAN JOURNAL OF EPIDEMIOLOGY, 185 - 12. pp. 1304 - 1316. 15/06/2017. ISSN 0002-9262. ISSN 1476-6256

Tipo de soporte: Revista

Fuente de impacto: WOS (JCR)

Indice de impacto: 4.322 Posición de publicación: 18 Fuente de citas: WOS

Categoria: Science Edition - PUBLIC: ENVIRONMENTAL & OCCUPATIONAL HEALTH Revista dentro del 25%: Si Num. revistas en cat.: 180

Citas: 24

## Búsqueda de autor desde DOCUMENTOS

### **RECOMENDABLE Búsqueda desde INVESTIGADORES** : Variante de nombre

**Buscar** 

 $\times$  Borrar

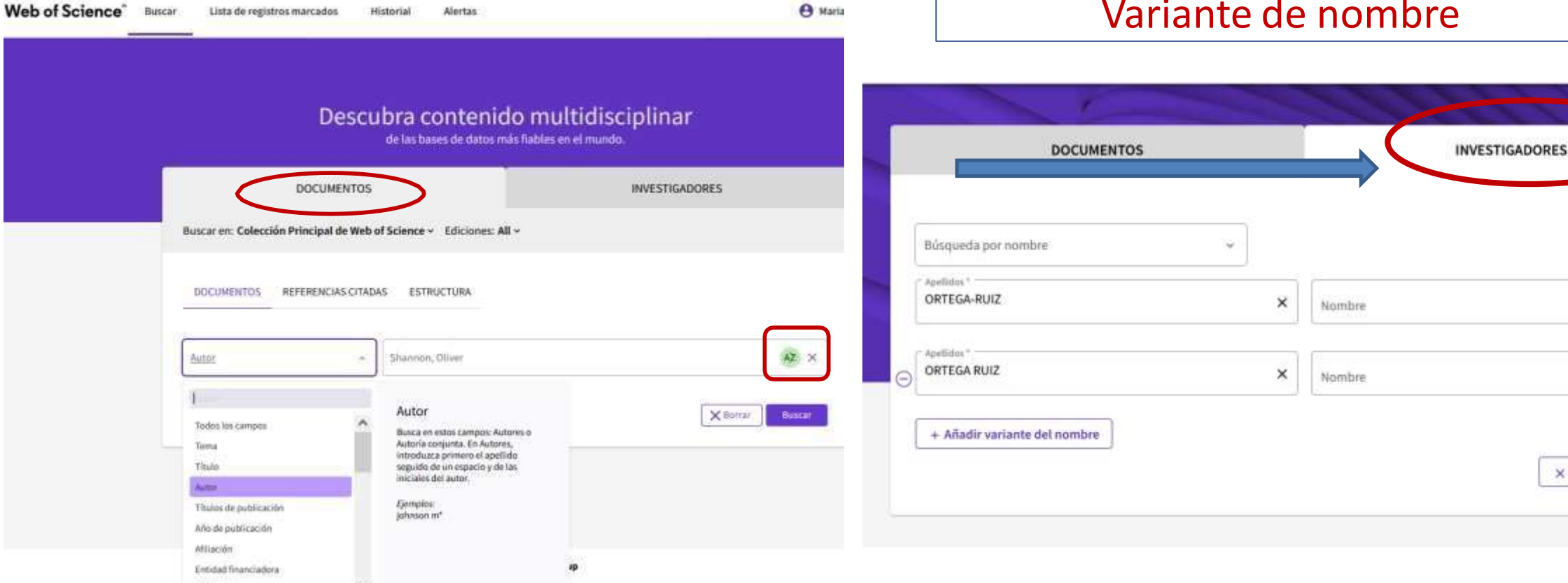

 $\alpha$ 

Hasta 2006, sólo se indexaban los apellidos con la iniciales de los nombres

## jiNO es la mejor forma!!

## Búsqueda de autor desde pestaña de **INVESTIGADORES**

Rúsquado por

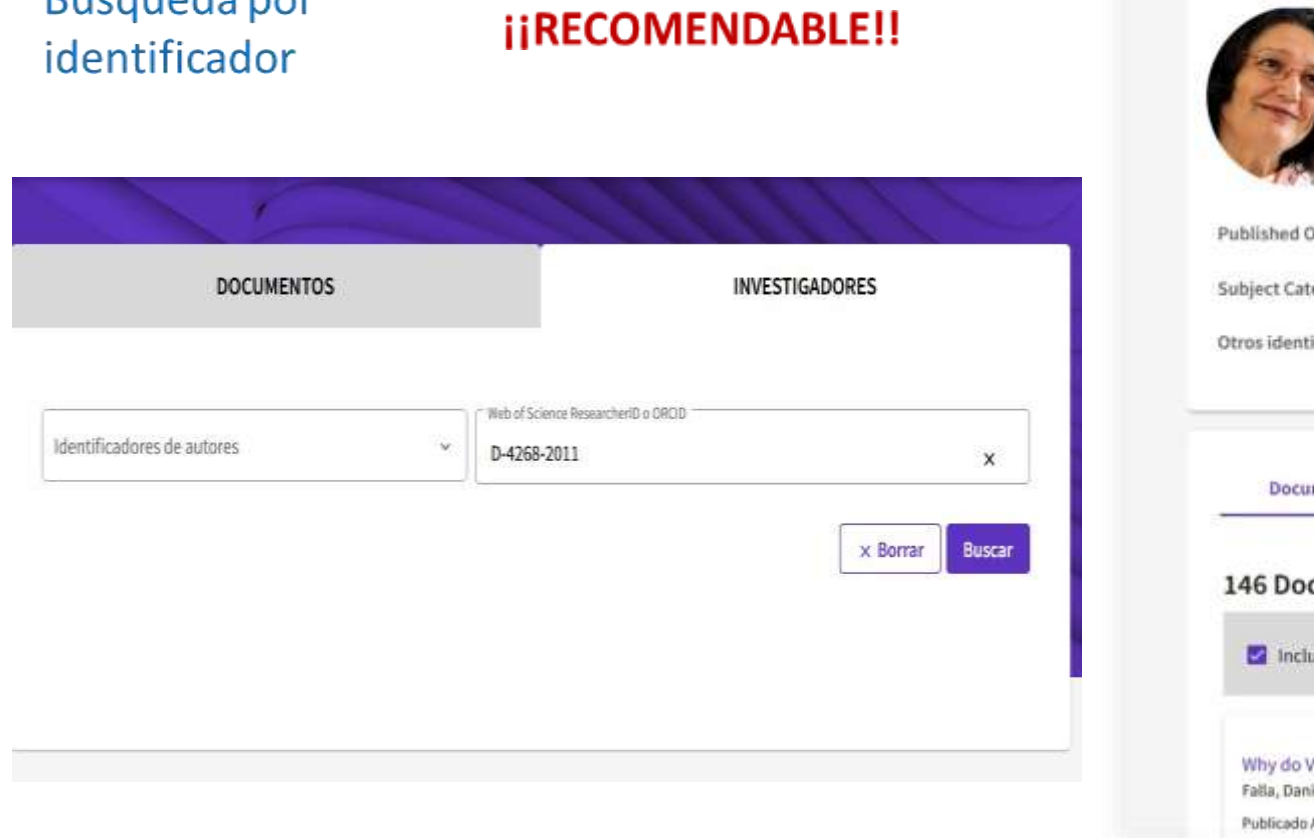

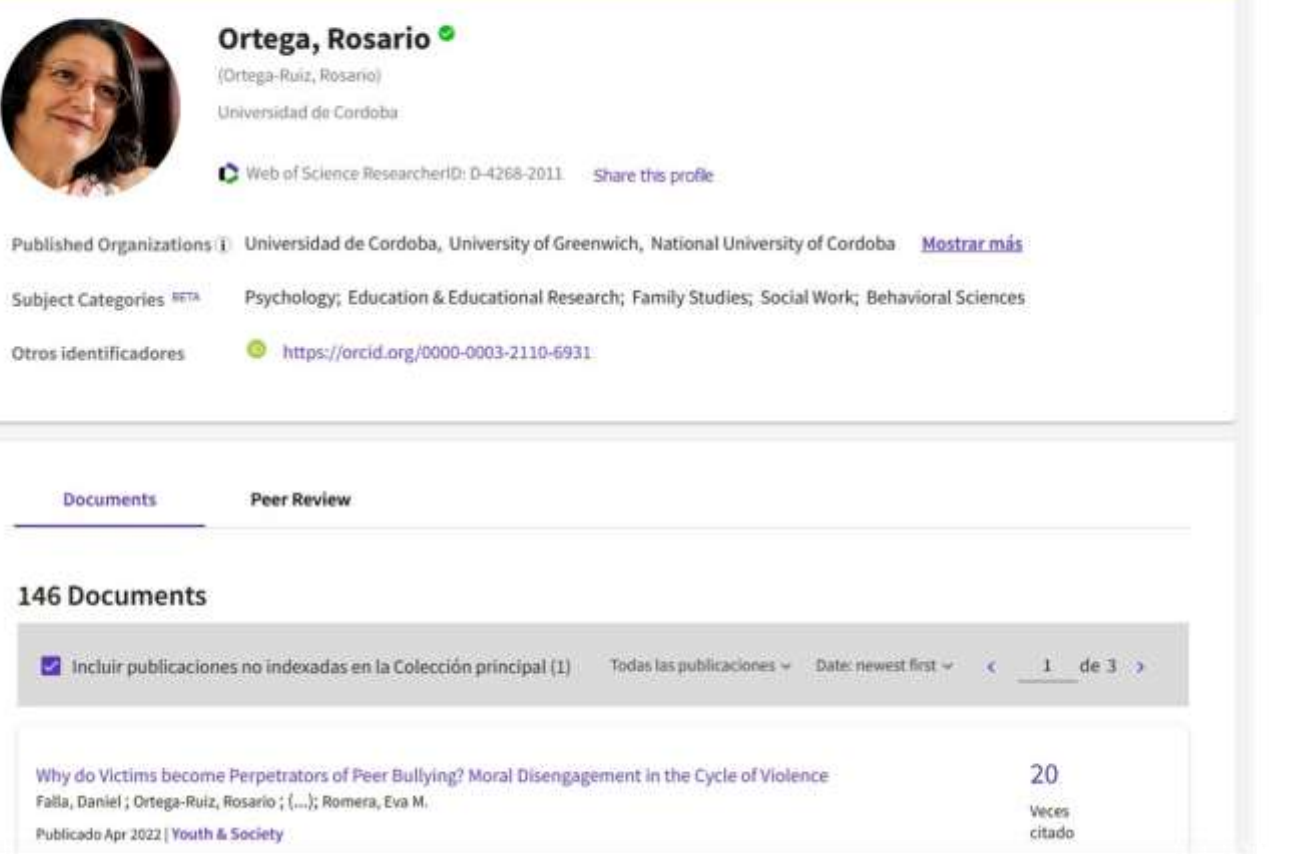

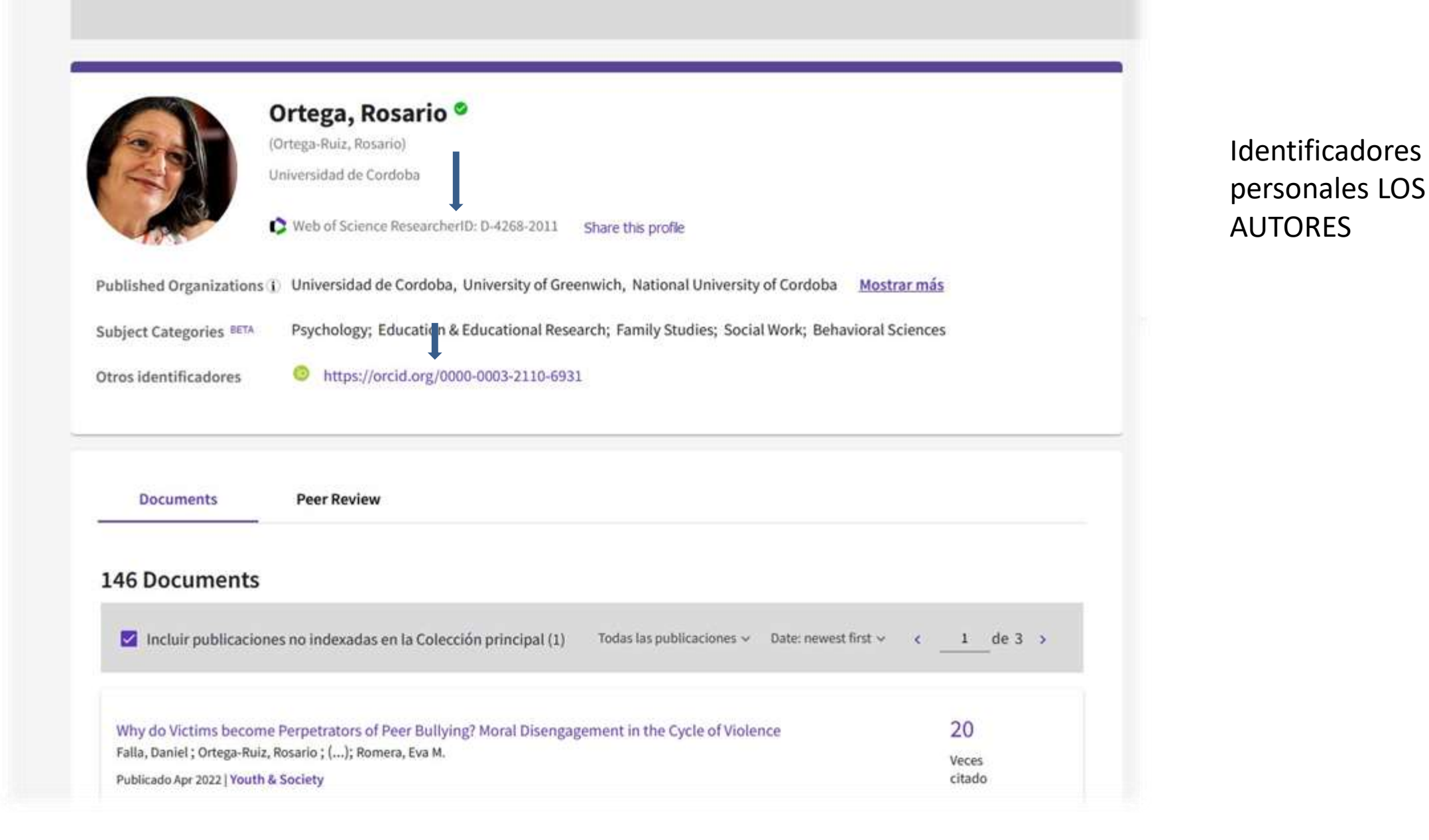

# Registro de autor

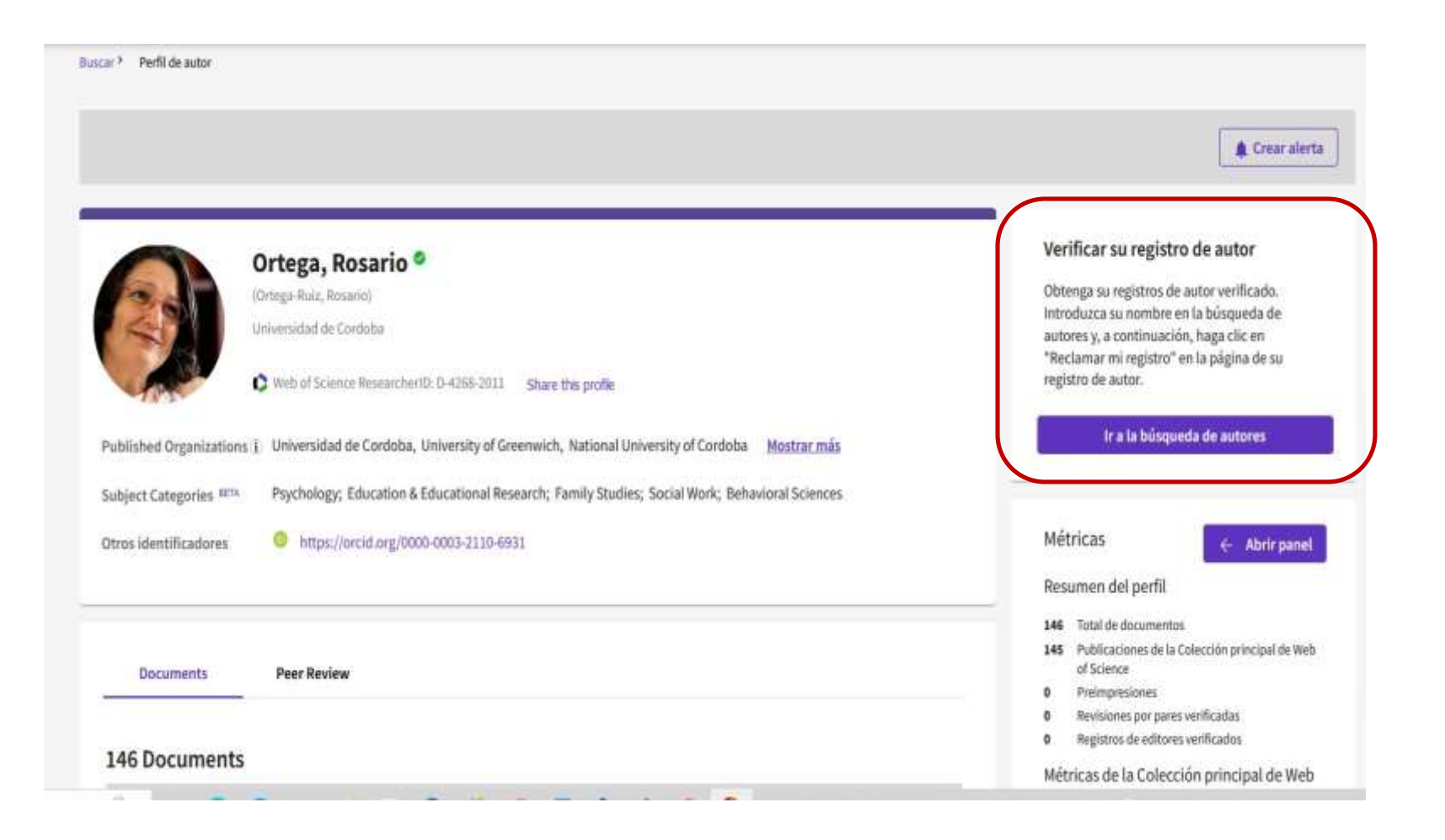

**Proceso de supervisión**: Ofrece a los usuarios la posibilidad de enviar comentarios para mejorar los registros de autor y corregir las publicaciones asociadas.

**Los autores pueden reclamar** su Registro de Autor en la WOS y mantenerlo a través de PUBLONS.

Cualquier usuario con una cuenta en WOS puede enviar comentarios para corregir su **Registro de Autor**

## Normalización en autores : Identificador ORCID / ResearchID

Con ORCID o ResearchID la búsqueda de autor es más precisa.

desambiguación del La autor necesita un enfoque algorítmico + supervisión humana.

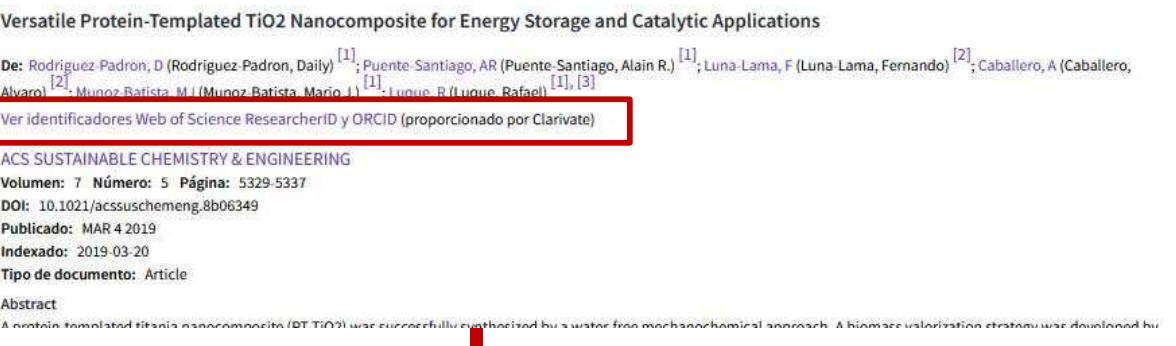

Versatile Protein-Templated TiO2 Nanocomposite for Energy Storage and Catalytic Applications

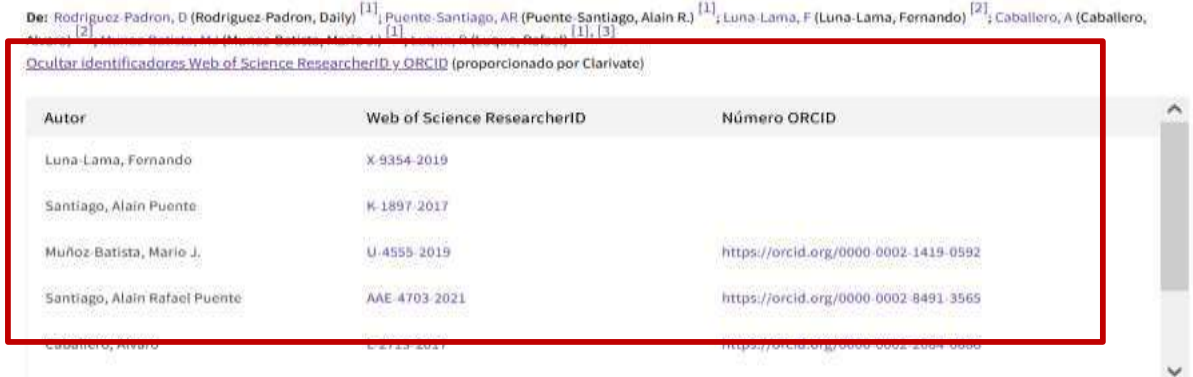

ACS SUSTAINABLE CHEMISTRY & ENGINEERING

- Volumen: 7 Número: 5 Página: 5329-5331 DOI: 10.1021/acssuschemeng.8b06349 Publicado: MAR 4 2019
- Indexado: 2019-03-20
- Tipo de documento: Artícle
- 

**Abstract** 

A protein-templated titania nanocomposite (PT-TIO2) was successfully synthesized by a water-free mechanochemical approach. A biomass valorization strategy was developed by employing egg white from expired eggs to control the morphology and textural features of the prepared titania. A remarkable enhancement of the surface area was achieved, in

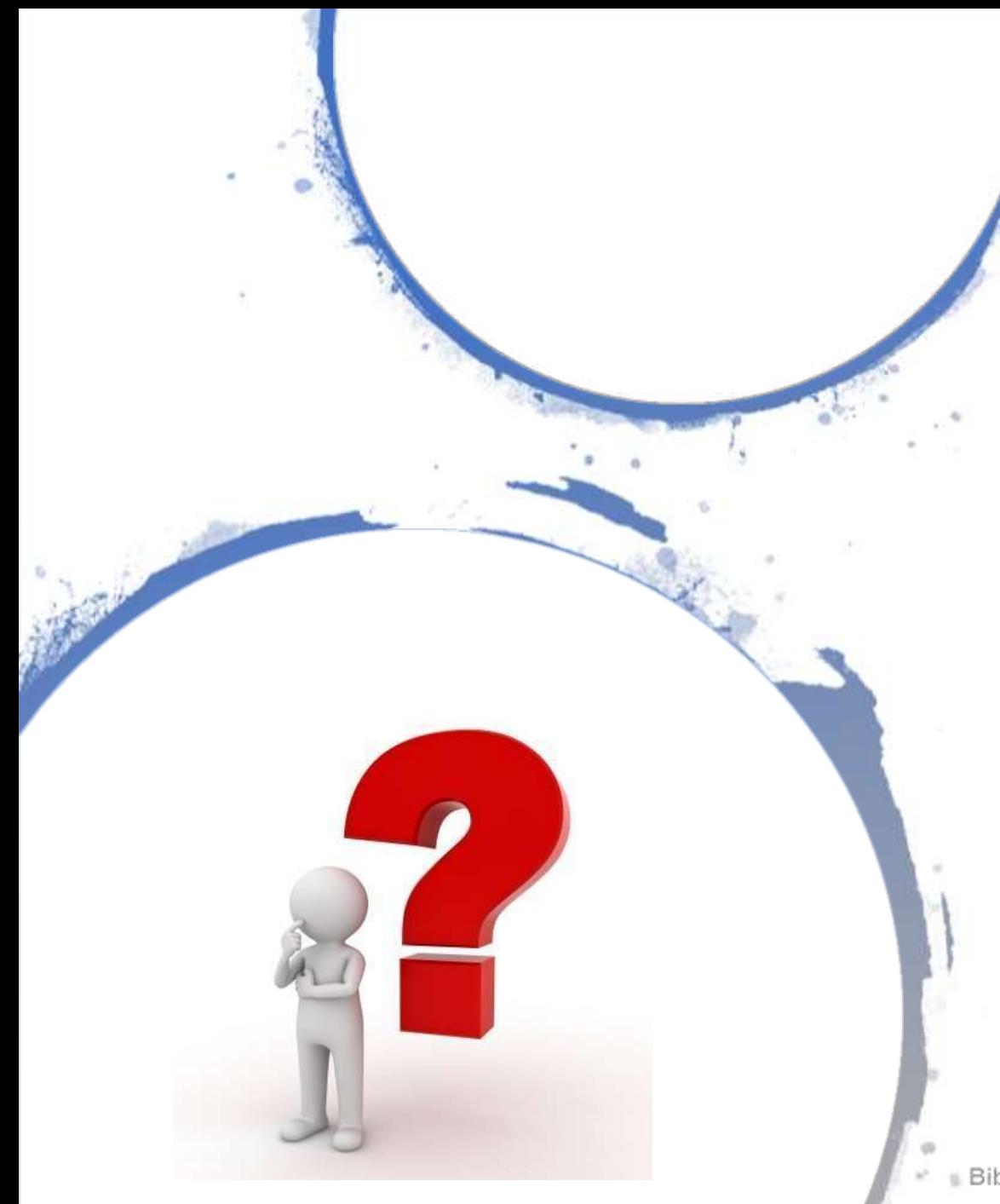

# Citas bibliográficas

- Mención de una publicación
- Da a conocer trabajos previamente publicados (apoyatura a conclusiones)
- Fiabilidad a la investigación
- Ampliación de contenidos al lector

Principio de reconocimiento de los méritos ajenos **REDES DE CITAS**

## Análisis de resultados

D

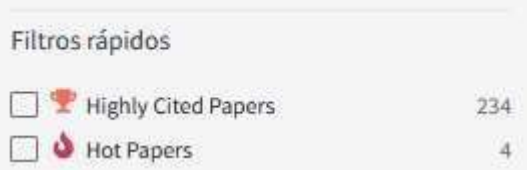

Artículos muy citados Artículos populares

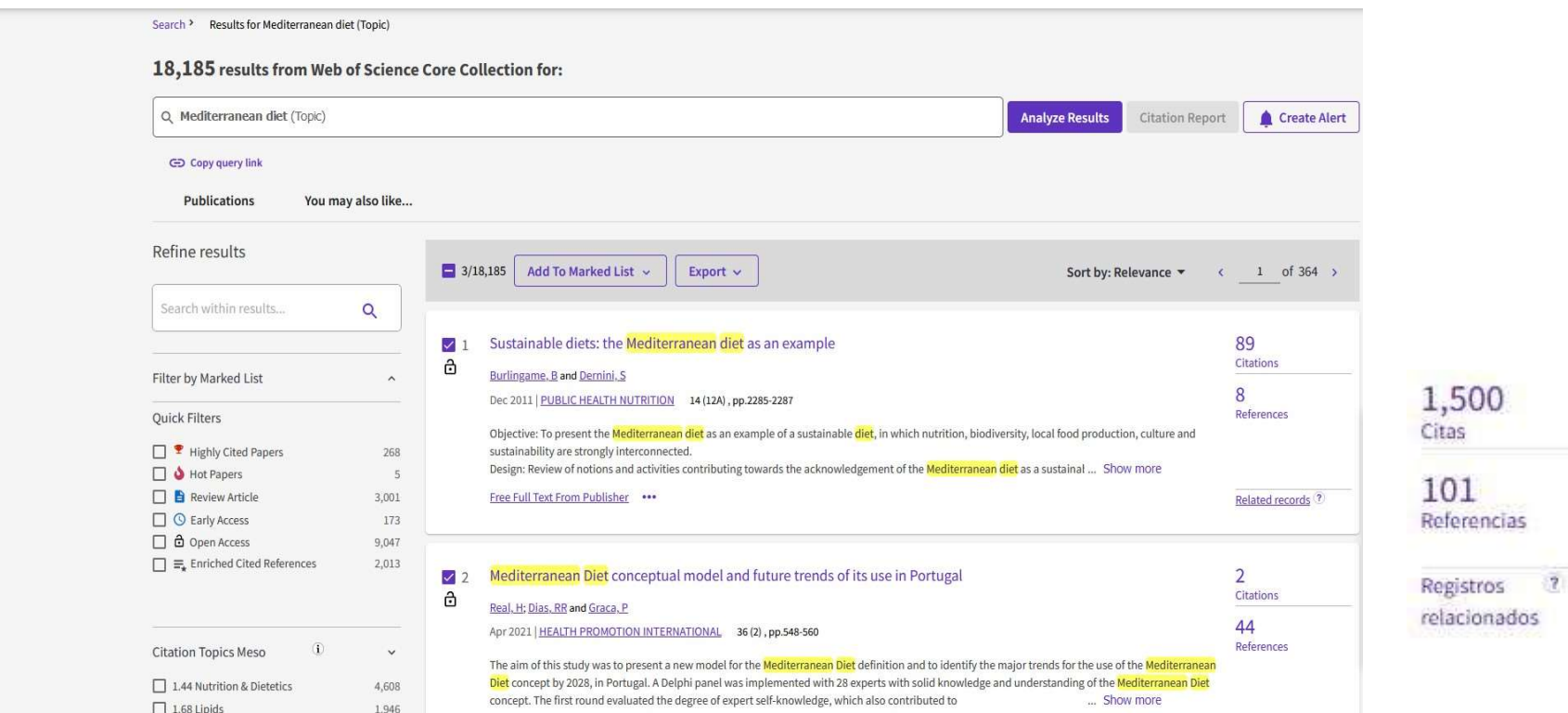

37 Referencias (18 compartido)  $\left( 7\right)$ Registros relacionados

**Registros relacionados**: lista de registros que citan al menos un documento citado por el registro padre identificado en la parte superior de la página. Los registros relacionados se clasifican según el número de referencias que comparten con el registro principal.

**Hipótesis** : la búsqueda de registros relacionados supone que los artículos que citan las mismas obras tienen una relación temática

Cuantas más referencias citadas compartan dos artículos, más estrecha será la relación

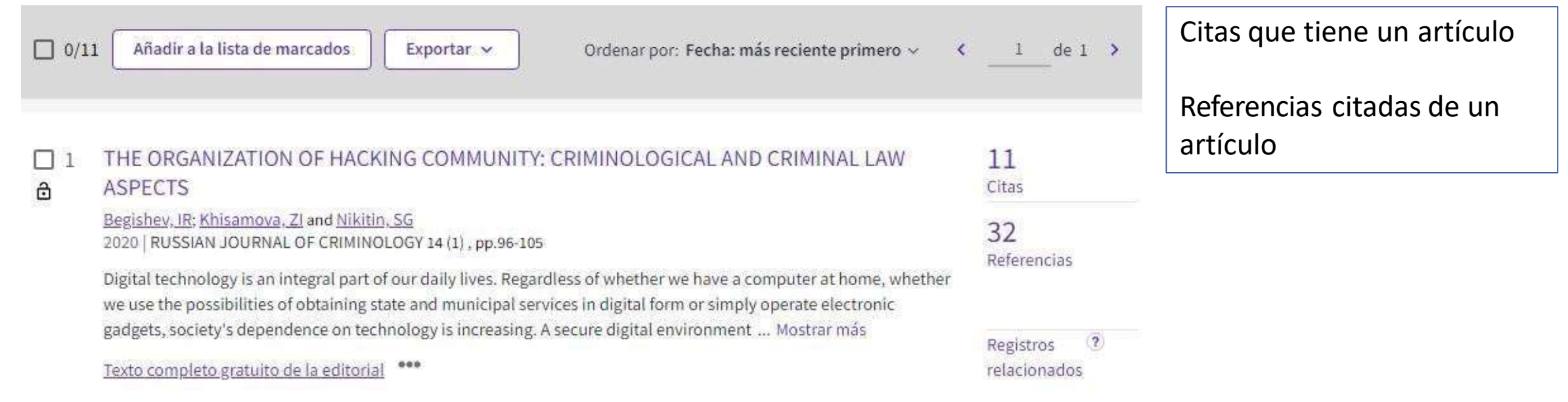

## **jilNDICADORES DE CALIDAD!!**

234

126

181

CLINICAL NEUROLOGY

en SCIE edición

 $\overline{4}$ 

### Red de citas

#### En Colección Principal de Web of Science

1,500 Citas

Highly Cited

Crear alertas de citas

1,523 101 Veces citado en Todas Referencias citadas las bases de datos Ver registros + Ver más veces citado relacionados

### $\triangleright$  CITAS

IMPACTO DE LA REVISTA

 $\triangleright$  CUARTIL

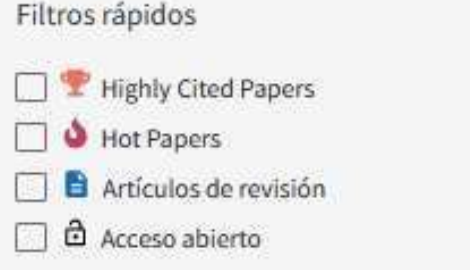

Examinar el factor de impacto y posición de categoría de la revista (de JCR)

 $\times$ 

#### **LANCET NEUROLOGY** Journal Impact Factor™ Cinco años 2020 44.182 41.515 Cuartil de Categoría de JCR Rango de categoría categoría

1/208

 $O1$ 

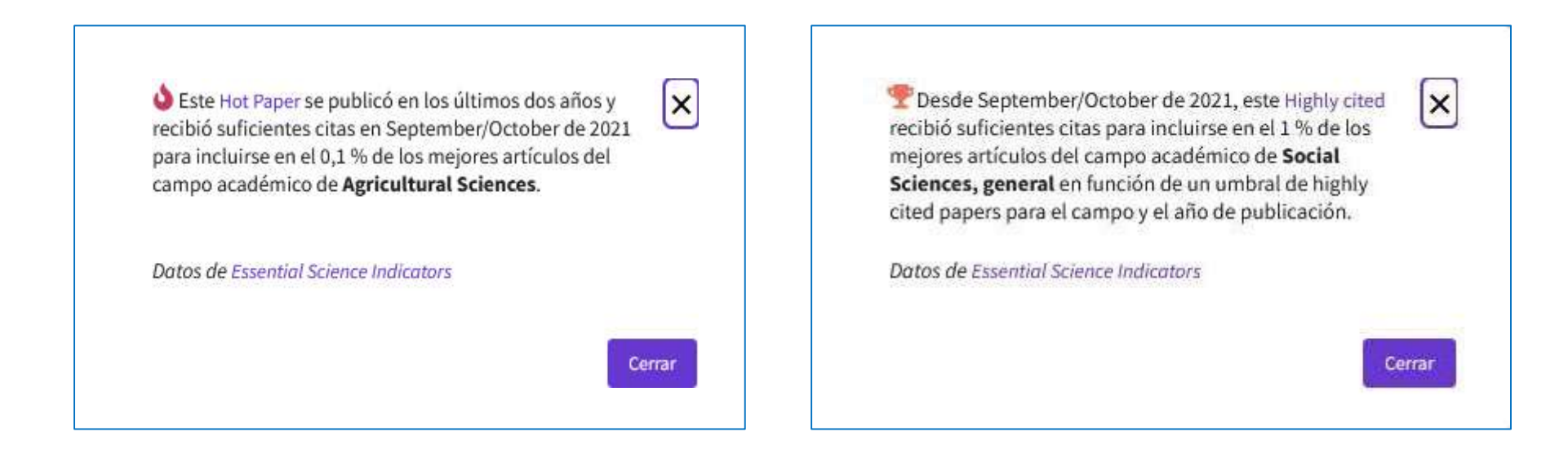

### **Interés intencionado y razonable**

- Cliquear el artículo
- Exportar

## VER IMPACTO DE LA REVISTA

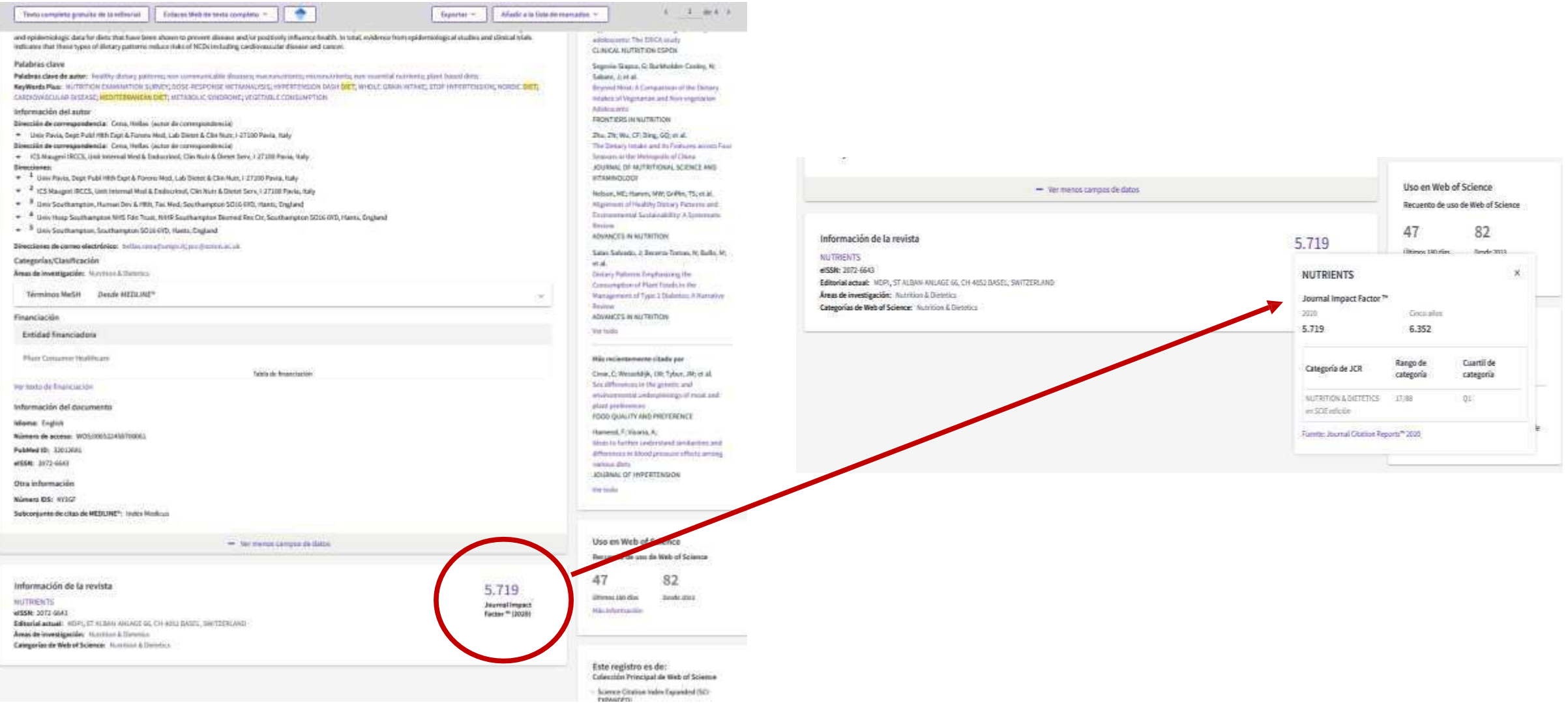

## **VECES CITADO Y RED DE CITAS**

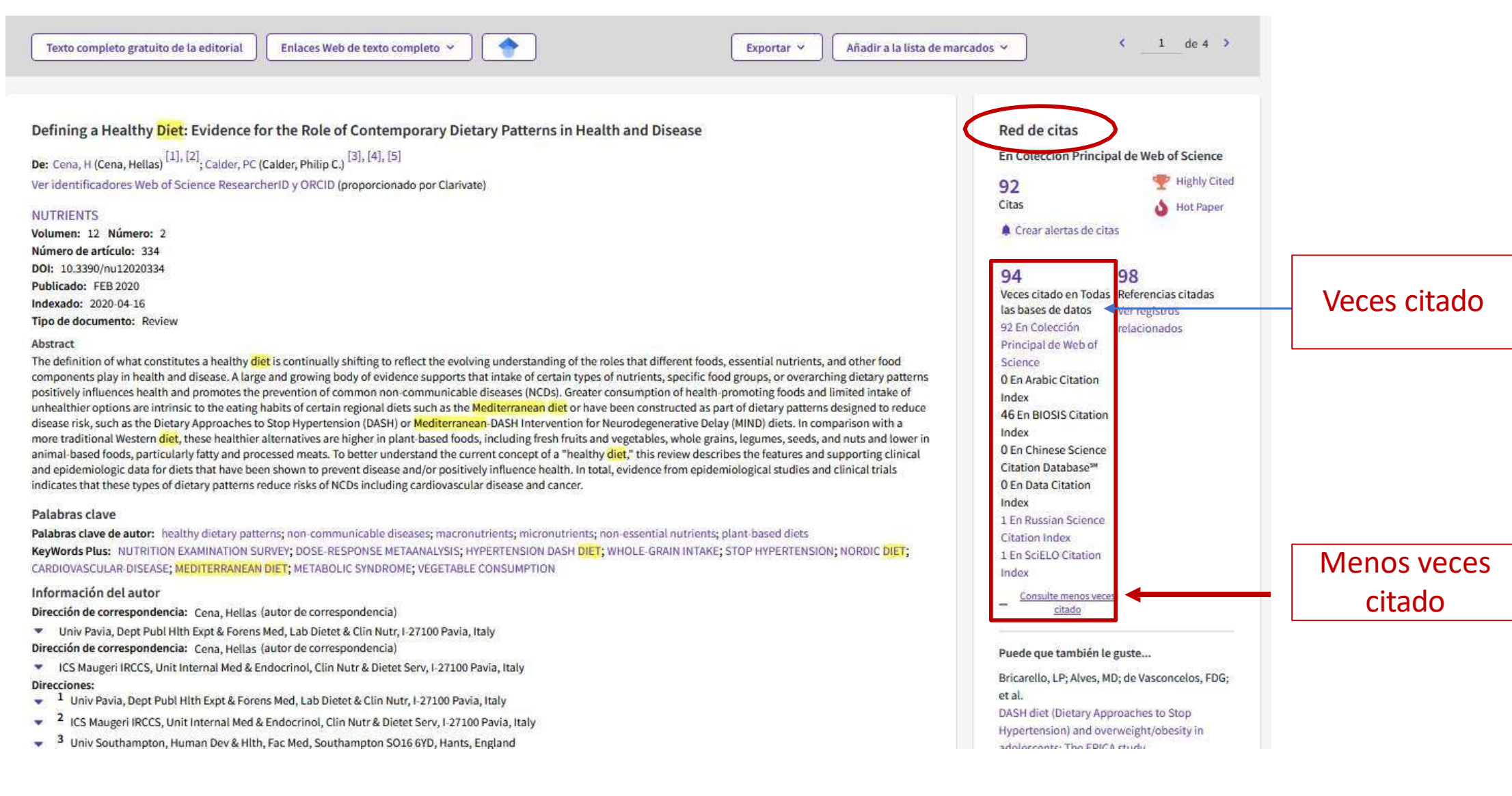

### Red de citas

En Colección Principal de Web of Science

76 Citas

Crear alertas de citas

## 78

Veces citado en Todas Referencias citadas las bases de datos Ver registros Ver más veces citado relacionados

8

Puede que también le guste...

Bonaccio, M; Di Castelnuovo, A; Bonanni, A; et al. Nutrition knowledge is associated with higher adherence to Mediterranean diet and lower prevalence of obesity. Results from the Molisani study APPETITE

#### Petridis, P; Huber, J; A Socio-metabolic Transition of Diets on a Greek Island: Evidence of "Ouiet Sustainability" SOCIO-METABOLIC PERSPECTIVES ON THE SUSTAINABILITY OF LOCAL FOOD SYSTEMS: INSIGHTS FOR SCIENCE, POLICY AND PRACTICE

Kuwata, T; Social implementation of healthy diets **NUTRITION REVIEWS** 

Quarta, S; Massaro, M; Garcia-Conesa, MT; et al.

Persistent Moderate-to-Weak Mediterranean Diet Adherence and Low Scoring for Plant-Based Foods across Several Southern European Countries: Are We Overlooking the Mediterranean Diet Recommendations? **NUTRIENTS** 

Harray, AJ; Meng, XQ; Pollard, CM; et al. Healthy and sustainable diets: Community concern about the effect of the future food environments and support for government regulating sustainable food supplies in Western Australia **APPETITE** Ver todo

#### Más recientemente citado por

Biagini, D; Fusi, J; Lomonaco, T; et al. Effects of long-term vegan diet on breath composition JOURNAL OF BREATH RESEARCH

Telleria-Aramburu, N; Bermudez-Marin, N; Arroyo-Izaga, M; et al. Nutritional quality and carbon footprint of university students' diets: results from the EHU12/24 study PUBLIC HEALTH NUTRITION Ver todo

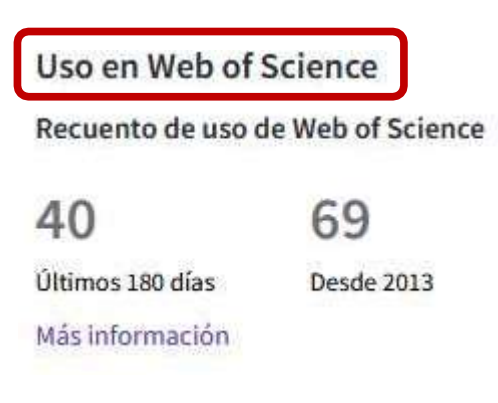

### Este registro es de:

Colección Principal de Web of Science

· Science Citation Index Expanded (SCI-EXPANDED)

#### sugiere una conexión

Si quiere mejorar la calidad de los datos de este registro, sugiere una conexión

## El informe de citas- Evaluar la producción científica del autor Análisis de resultados

El informe de citas solo está disponible para 10.000 registros o menos

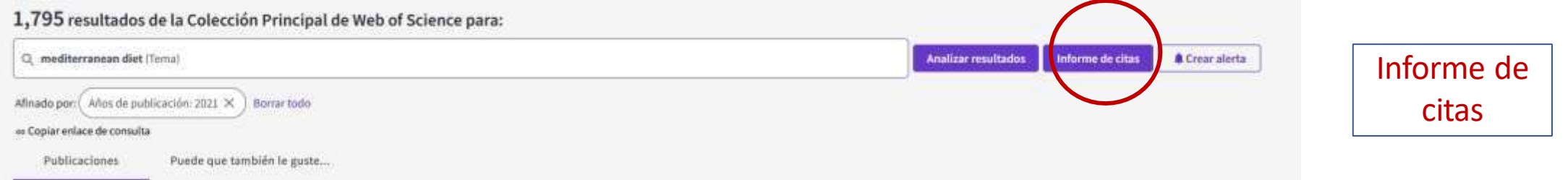

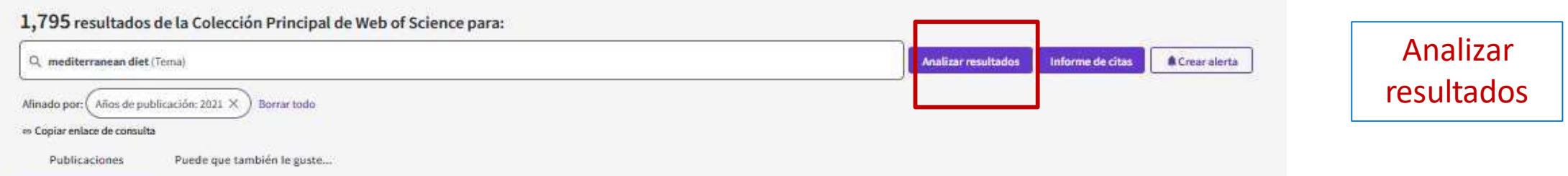

## El informe de citas- Evaluar la producción científica del autor

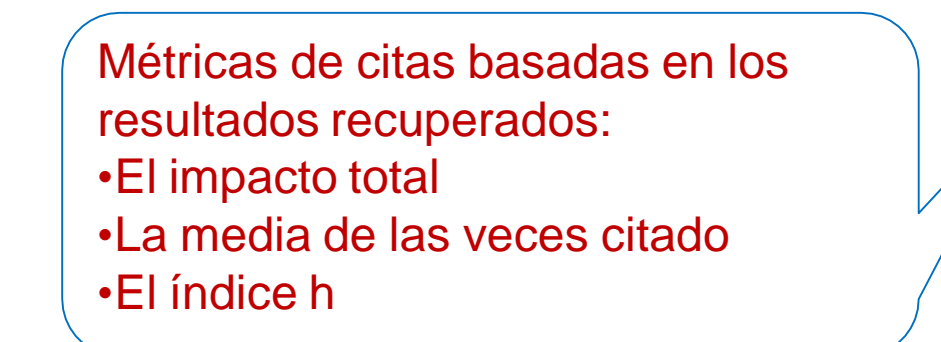

• Examine unas gráficas para hacer un seguimiento a la actividad de publicación y de citas del autor • El informe se puede descargar

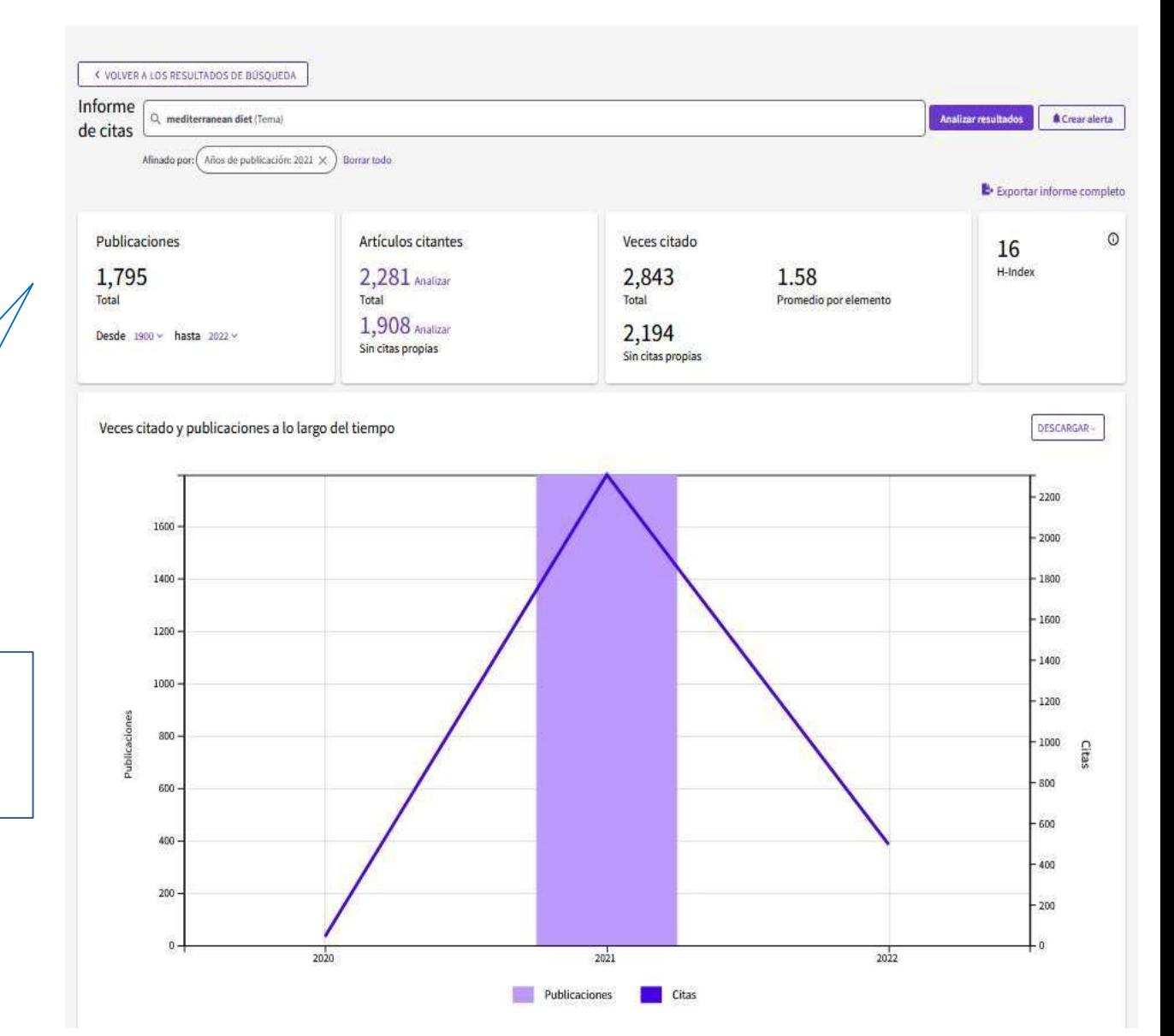

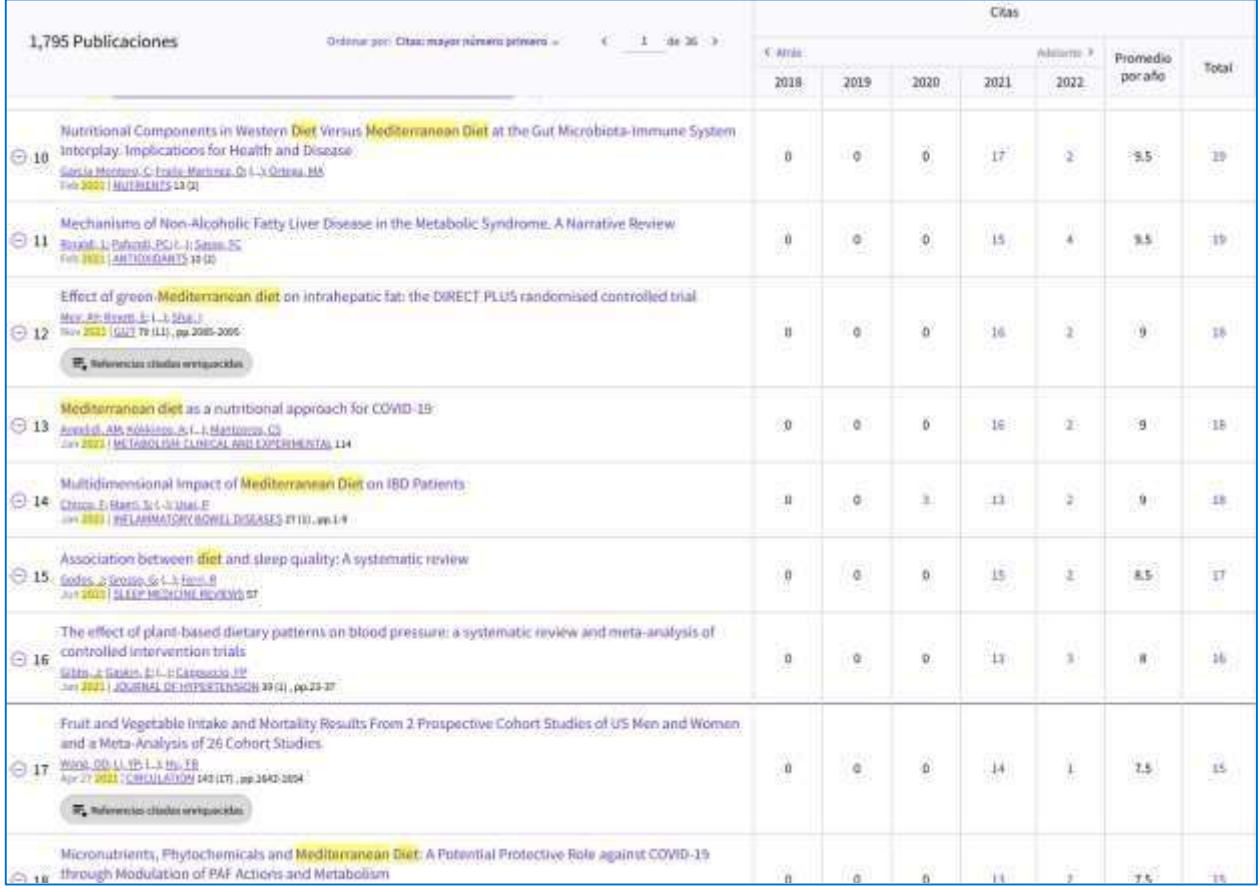

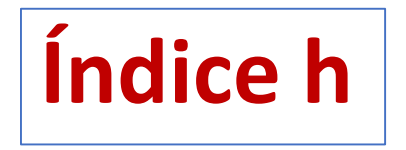

# Análisis de resultados

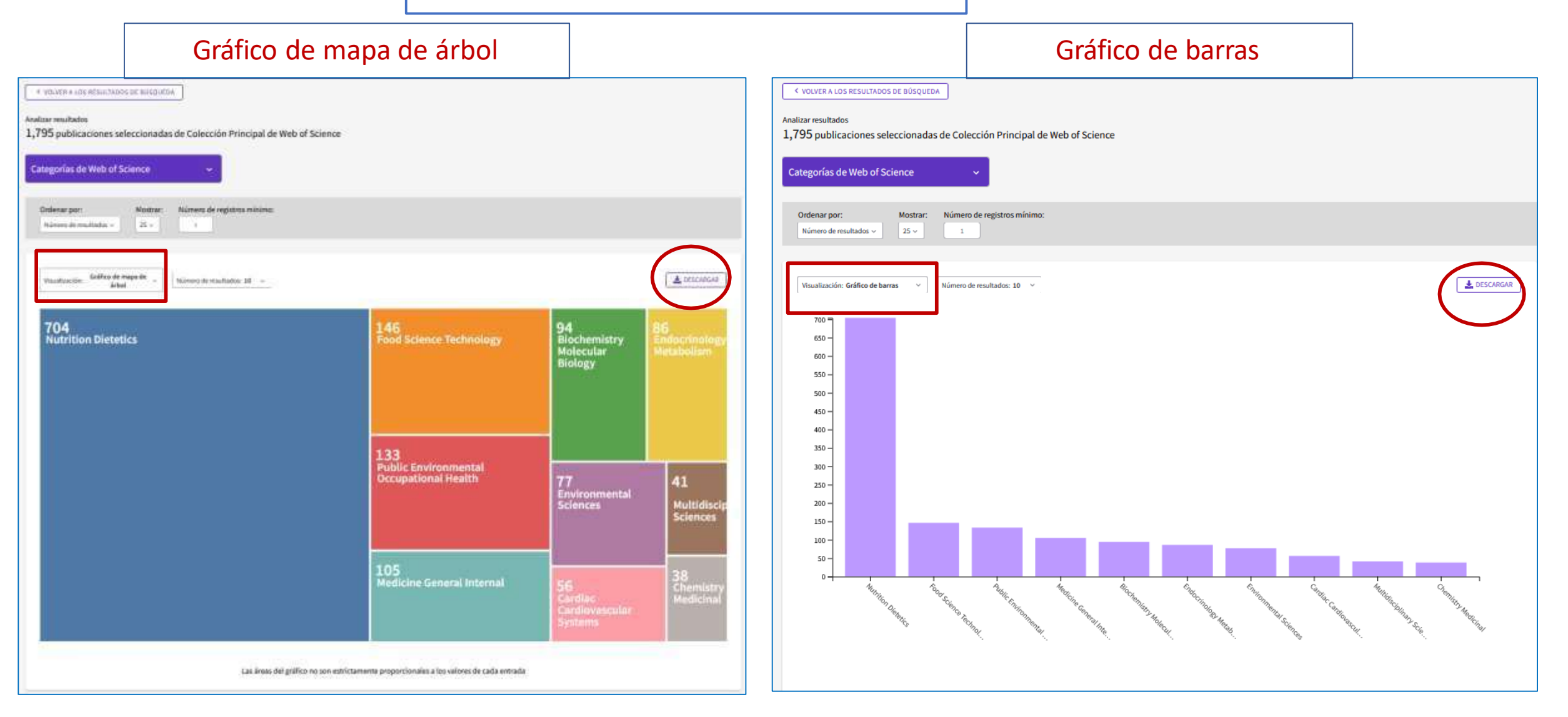

## Historial de búsqueda y alertas

#### ¿Quiere ver más opciones de búsqueda?

E

Gestione o haga de nuevo sus búsquedas guardadas en la página Alertas. Para combinar búsquedas, vaya a Búsqueda avanzada.

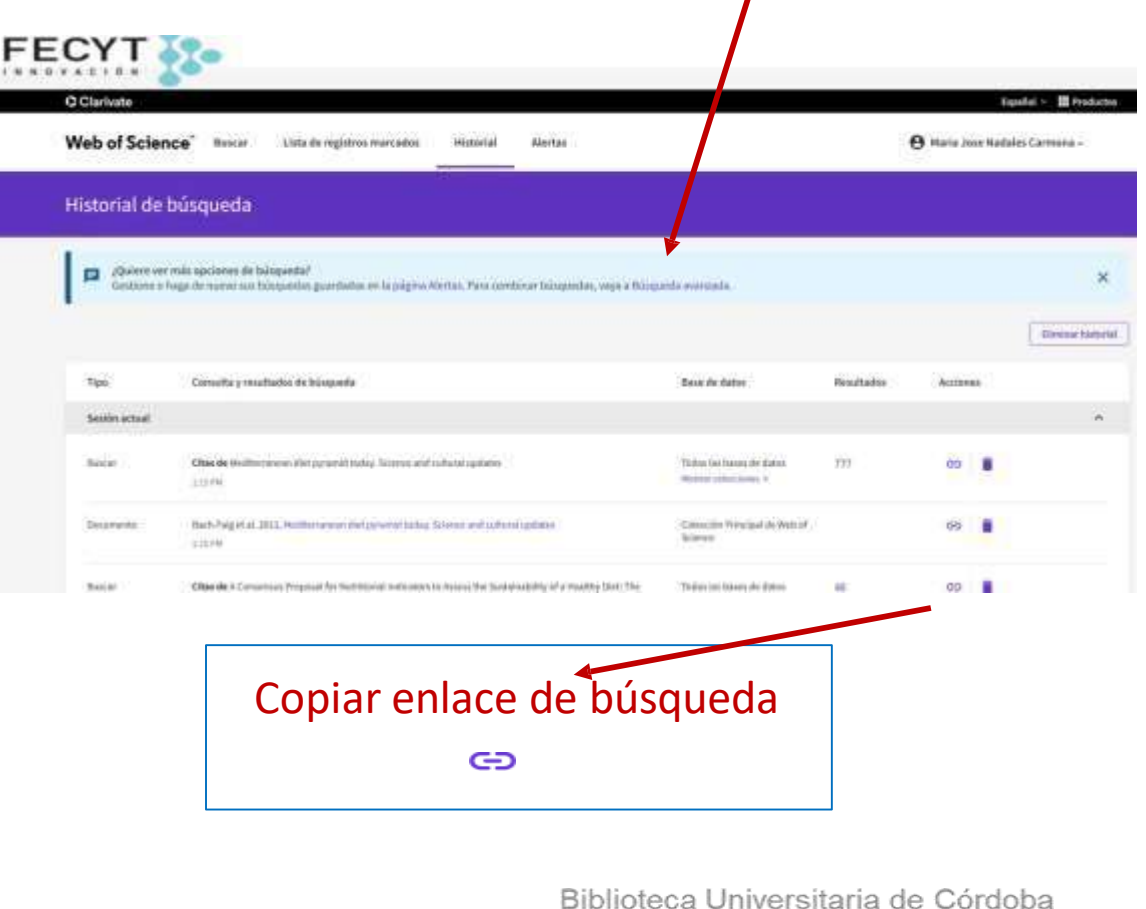

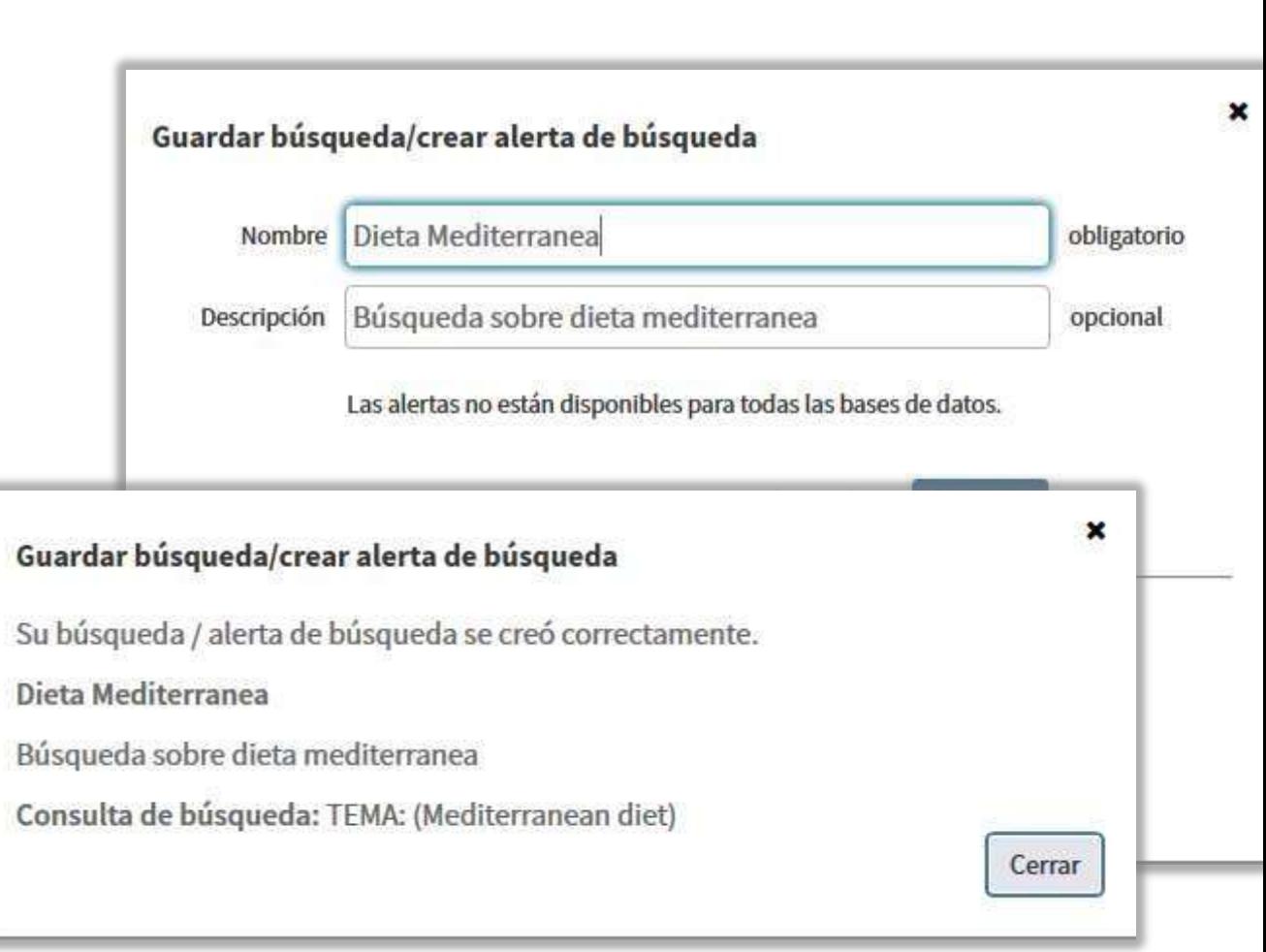

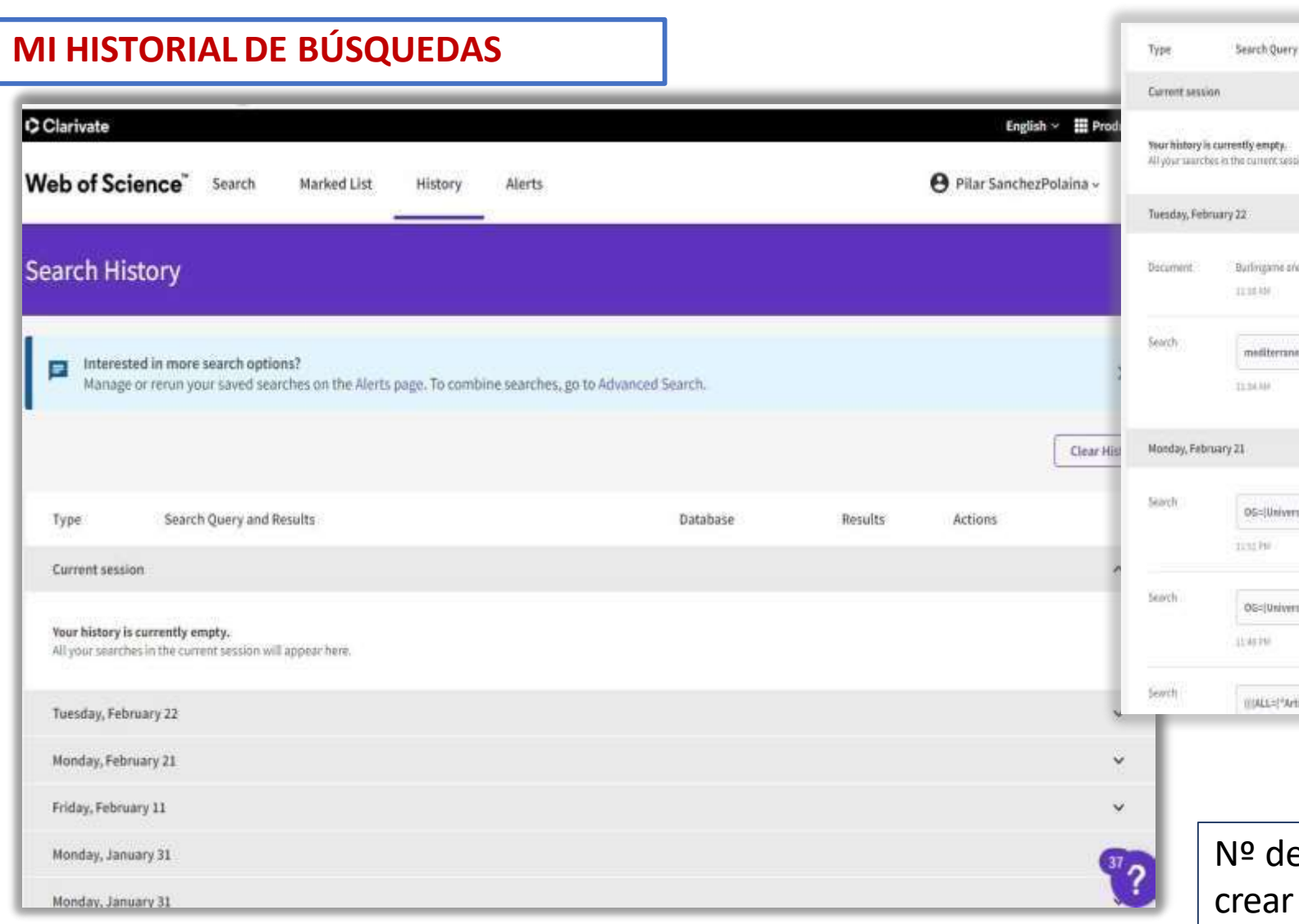

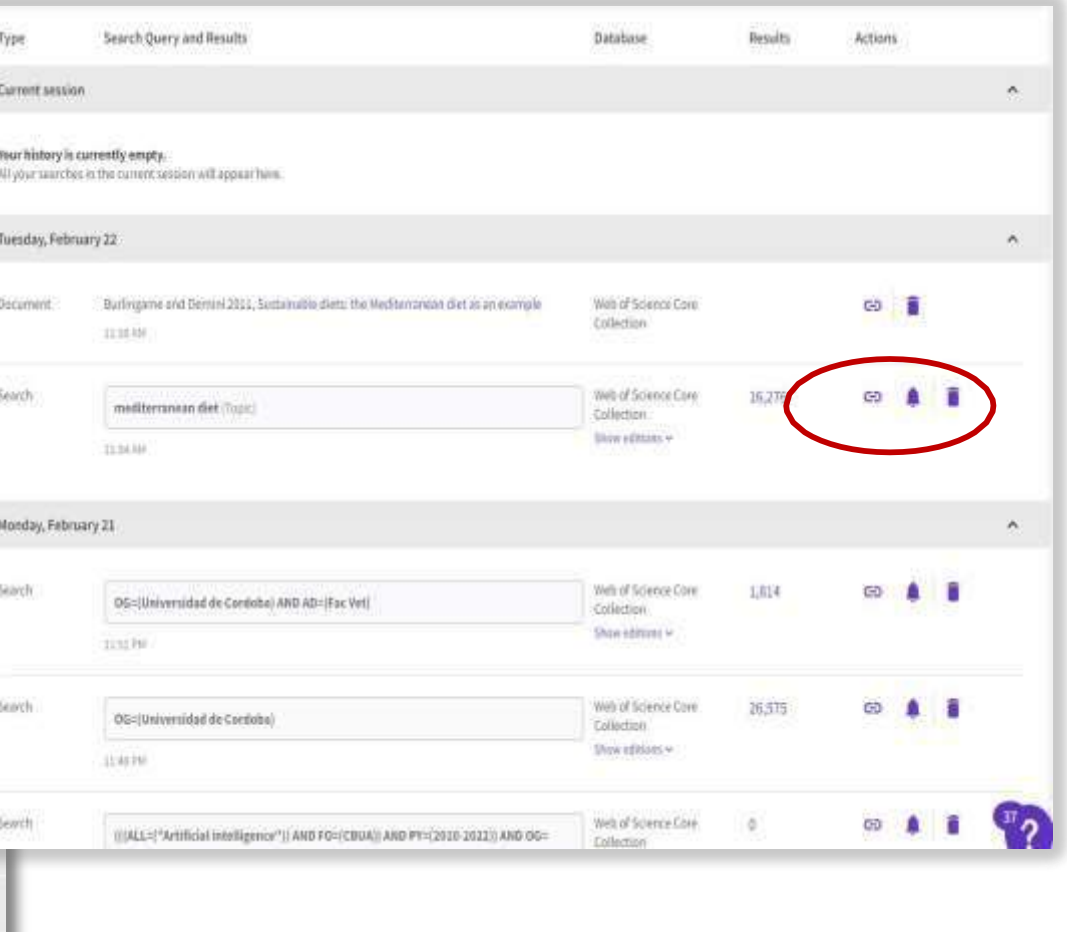

e resultados, copiar enlace, alerta y eliminar

Datos del historial : -Días de búsqueda y datos de las mismas -Opciones

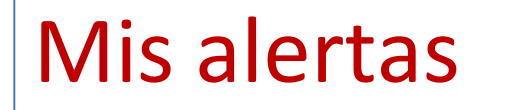

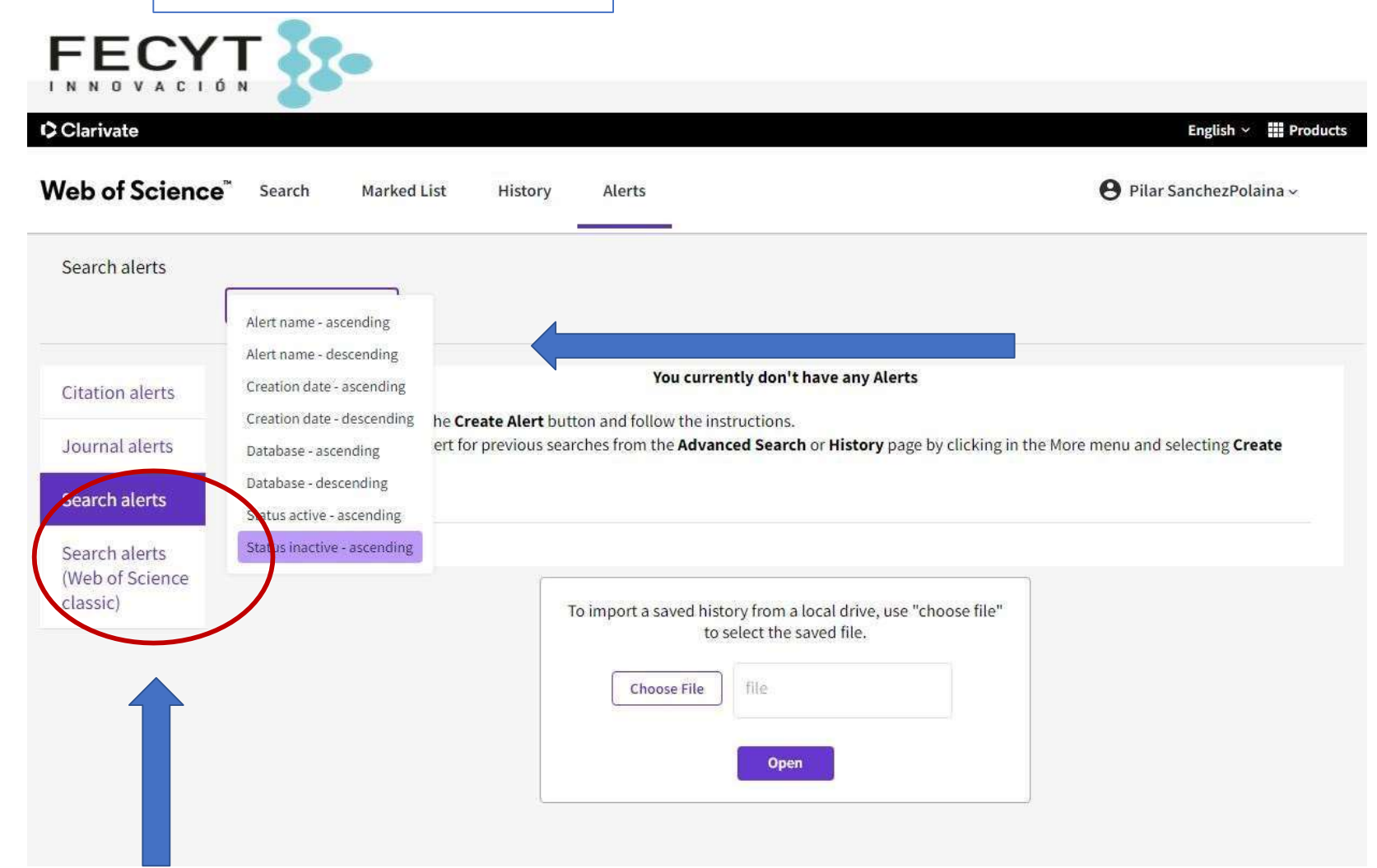

Podemos solicitar las alertas guardadas en la Web of Science classic.

Orden de las alertas : ascendente/descendente por nombre, fecha de creación, base de datos o status de la alerta (activo o inactivo)

## InCites<sup>™</sup> Journal Citation Reports®

### **Journal Citation Report (JCR)** es el indicador de calidad más conocido y el más valorado por los organismos de evaluación de la actividad investigadora.

- Mide el impacto de una revista en función de las citas recibidas por los artículos publicados y recogidos en la Web of Science (WOS).
- Evalúa las principales publicaciones del mundo.
- Proporciona información estadística basada en los datos de citas.
- Permite medir la influencia y el impacto de las investigaciones realizadas (a nivel de revistas y categorías)
- Muestra las relaciones entre las revistas que citan y las que son citadas

**MUCHAS GRACIAS POR SU ATENCIÓN Biblioteca Universitaria de Córdoba**

**Servicio de Documentación 2023**